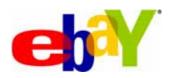

# eBay File Exchange User Guide

# eBay Inc.

Date: May, 2007

**Version:** 1.5.3

#### **Document History**

| Version | Date          |
|---------|---------------|
| 1.5     | May, 2006     |
| 1.5.1   | October, 2006 |
| 1.5.2   | March, 2007   |
| 1.5.3   | May, 2007     |

Copyright © 2007 eBay Inc. All rights reserved. The information contained in this document is CONFIDENTIAL and PROPRIETARY in nature, and subject to the rights and ownership of eBay Inc. Any and all unauthorized copying or use of the contents hereof is prohibited.

The eBay logo and experience are trademarks of eBay Inc. All other brand or product names are or may be trademarks or registered trademarks of their respective owners.

eBay Inc. 2145 Hamilton Ave. San Jose, CA 95125 408.558.7400 fax 408.558.7401

# **Content**

| Advanced Instructions                             | 5  |
|---------------------------------------------------|----|
| VerifyAdd your Listings                           | 5  |
| Revising your Listings                            | 5  |
| Relisting your Items                              | 5  |
| Ending your Listings                              | 5  |
| Updating Item Status                              | 6  |
| Payment Status                                    | 6  |
| Shipping Status                                   | 6  |
| Leave Feedback                                    | 6  |
| Using Programmatic Instructions to Upload Files   | 6  |
| Requesting an eBay Token                          | 7  |
| Sample HTTP Post Request                          | 7  |
| HTTP Post Request Components                      | 7  |
| Using Programmatic Instructions to Download Files | 8  |
| Reference Material                                | 9  |
| File Conventions                                  | 9  |
| File Size and Content Rules                       | 9  |
| Using Quotation Marks as Text Qualifiers          | 9  |
| Your Upload Limit                                 | 10 |
| Using "Info" or Comment-only Rows                 | 10 |
| Required Fields                                   | 10 |
| Including Multiple Actions in one File            | 11 |
| Including Excess Fields for a Given Action        | 11 |
| Metadata Cell Information                         | 11 |
| Overriding Metadata                               | 12 |
| SiteID                                            | 13 |
| Country                                           | 13 |
| Currency                                          | 16 |
| API Compatibility Level                           |    |
| Character Set                                     | 16 |
| Using Smart Headers                               | 16 |
| Understanding Field Relationships                 |    |
| Non-U.S. Site Information                         | 17 |
| Default Template Formats                          | 17 |
| Sites that Support Catalog Listing                | 18 |
| Template Data Field Variations                    | 19 |
| ShippingService-n:Option Data Field Values        | 22 |
| Complete Data Field Dictionary                    | 31 |

## 

Index

49

#### **Advanced Instructions**

The following instructions describe how to perform more advanced functions in eBay File Exchange.

## **VerifyAdd your Listings**

This action tests your file format and listings **BEFORE** you upload them to eBay File Exchange. In other words, this action is exactly like an Add but it doesn't result in an added file; instead, it allows you to test your upload file for any errors.

It verifies each record on the add file and returns a results file containing any associated fee data, error warnings, etc. (If your VerifyAdd is successful, eBay File Exchange will return all the fee amounts for each listing but no ItemIDs because nothing was actually added to the site.) When you're ready, you can use the Add action using the same values as those in your VerifyAdd file, confident that they are correct and that your items will be listed on eBay without any errors.

The required fields for this action are exactly the same as those for "Add," except that you use "VerifyAdd" in the Action column instead.

## **Revising your Listings**

Revising your listings means making a change to the listing in some way; for example, changing the BuyItNow price.

To avoid errors when you upload your revised listings, include only the required fields and the fields you are revising. The required fields for this action are:

- o Action=Revise
- o ItemID

An active listings report is available for download and contains a list of all active listings, including a flag indicating that you can revise an item.

Refer to <u>eBay online help</u> for more detailed revising instructions.

## **Relisting your Items**

Relisting your ended items means listing an item for sale again after it did not sell the first time. (You cannot relist an item until either its auction ends or you end the listing yourself.) If you sell a relisted item, eBay automatically refunds one of the two relisting fees (some restrictions apply).

To avoid errors when you relist, include only the required fields, which are:

- Action=Relist
- o ItemID

Refer to <u>eBay online help</u> for more detailed relisting instructions.

## **Ending your Listings**

Use this action to remove your listings from eBay. To avoid errors when you end your listing, include only the required fields, which are:

- o Action=End
- o ItemID
- o EndCode (values: LostorBroken, NotAvailable, Incorrect, OtherListingError)

## **Updating Item Status**

Using the Status action, you can mark items Paid and Shipped and also Leave Feedback for buyers in bulk. In fact, you can do all three with just one Status action in one row of your file. You can only use Status for items that have sold; you cannot use this action on unsold or active listings. For details on these fields, see the <a href="Payment">Payment</a>, Shipping and Feedback Status Fields section.

#### **Payment Status**

To mark an item paid, include the following fields in your upload file:

- o Action=Status
- o ItemID
- PaymentStatus=1

#### **Shipping Status**

To mark an item shipped, include the following fields in your upload file:

- Action=Status
- o ItemID
- o ShippingStatus=1

#### Leave Feedback

To leave feedback for buyers, include the following fields in your upload file:

- Action=Status
- o ItemID
- BuyerUserID: eBay User ID
- o FeedbackType: Positive, negative or neutral
- o Feedback: Text

## **Using Programmatic Instructions to Upload Files**

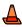

ADVANCED USERS ONLY! ONLY EXPERIENCED USERS SHOULD USE THIS METHOD TO UPLOAD DATA TO THE EBAY FILE EXCHANGE WEBSITE.

To upload your file programmatically, you must send an HTTP post request to eBay File Exchange server to accept the request contents. Perform the following steps:

- 1. Download and complete the appropriate eBay File Exchange template.
- 2. Get a security token from eBay File Exchange, described in the next section.
- 3. Initiate an HTTPS connection and then post your data file with your token to the eBay File Exchange Web address:

https://bulksell.ebay.com/ws/eBayISAPI.dll?FileExchangeUploadForm

After eBay has processed your data file, you will receive an email that includes a URL to access your Load Results Report. You can also get your upload results file by posting the following parameters:

- jobId
- token

#### Requesting an eBay Token

As a non-Web authenticated user, you can only upload to eBay File Exchange using a token. Go <a href="here">here</a> to request one. Copy this token, paste it into a file, and save this file on your local disk in a secure location (eBay recommends using a firewall). Do not share it with others. You will need to include this token when you post your inventory data file.

The security token will serve as a key for entry to eBay File Exchange and will be valid for one year, after which you must request another one.

#### Sample HTTP Post Request

```
POST /path/to/upload/script HTTP/1.0

Connection: Keep-Alive

User-Agent: My Client App v1.0

Host: https://bulksell.ebay.com/ws/eBayISAPI.dll?FileExchangeUploadForm

Content-type: multipart/form-data; boundary=THIS_STRING_SEPARATES

Content-Length: 256
--THIS_STRING_SEPARATES

Content-Disposition: form-data; name="token"

12345678987654321
--THIS_STRING_SEPARATES

Content-Disposition: form-data; name="file"; filename="listings.csv"

Content-Type: text/csv
... contents of listings.csv ...
--THIS_STRING_SEPARATES—
```

#### **HTTP Post Request Components**

Notice that the HTTP Post Request must always include the following components:

- In the first line, the method to be applied to the resource, the identifier of the resource, and the protocol version in use, such as:

```
POST /path/to/upload/script HTTP/1.0
```

The connection, user-agent and host information is next:

```
Connection: Keep-Alive
User-Agent: My Client App v1.0
Host: https://bulksell.ebay.com/ws/eBayISAPI.dll?FileExchangeUploadForm
```

Header containing file content and length information:

```
Content-type: multipart/form-data; boundary=THIS_STRING_SEPARATES
Content-Length: 256
```

- Contents, which includes your security token and then the actual file contents you want to upload:

```
--THIS_STRING_SEPARATES

Content-Disposition: form-data; name="token"

12345678987654321

--THIS_STRING_SEPARATES

Content-Disposition: form-data; name="file"; filename="listings.csv"

Content-Type: text/csv
... contents of listings.csv ...

--THIS_STRING_SEPARATES—
```

## **Using Programmatic Instructions to Download Files**

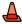

ADVANCED USERS ONLY! ONLY EXPERIENCED USERS SHOULD USE THIS METHOD TO DOWNLOAD DATA TO THE EBAY FILE EXCHANGE WEBSITE.

To download your file programmatically, you must send an HTTP get request to eBay File Exchange server to accept the request contents. Perform the following steps:

- 1. Download and complete the appropriate eBay File Exchange template.
- 2. Get a security token from eBay File Exchange, described in Requesting a token.
- 3. Initiate an HTTPS connection and then post your data file with your token to the eBay File Exchange Web address:

https://bulksell.ebay.com/ws/eBayISAPI.dll?FileExchangeProgrammaticDownload

After eBay has processed your data file, you will receive an email that includes a URL to access your Load Results Report. You can also get their download results file by posting the following parameters:

- refId
- token

## **Reference Material**

#### **File Conventions**

#### **File Size and Content Rules**

- o Files must be in one of these formats: comma-separated (.csv), semicolon-delimited (.csv) or tab-delimited (.txt).
- A single file cannot be larger than 15 MB or the upload will fail.
- o Files must contain data for each required field. Each required data field is denoted with an asterisk (\*) before its name. All other fields are optional (although some contain dependencies, so that if you include one, you may be required to include another; see the <a href="Complete Data Field Dictionary">Complete Data Field Dictionary</a> table for more information).
- Header (field) names are not case-sensitive: It does not matter whether you
  capitalize the letters in the data field names or not. For example, eBay File
  Exchange will recognize both "paypalaccepted" and "PayPalAccepted" as the
  same field. However, we recommend that you use the header (field) names as they
  are provided in this guide.
- Header (field) values are case-sensitive: When you provide particular string values for data fields, make sure they conform to the case sensitivity noted in the data field templates in this user guide. For example, "VerifyAdd" is an acceptable value for the Action field; "verifyadd" is not.
- The Action field must always be the first cell and row in a file; it doesn't matter
  what order the rest of the data fields are in. (See <u>Using "Info" or Comment-only</u>
  Rows.)
- o Do not include headers in a row of data.
- File Exchange does not support multi-line listings. Do not include extra lines, "new-line" characters or carriage returns. However, you can still enter description and return policy text using <BR> and <P> in HTML.

### **Using Quotation Marks as Text Qualifiers**

When you use certain punctuation in CSV or .txt files in text fields, you must put quotation marks around the text, as described in the table below.

Note: Use plain quotation marks ("); do not use smart quotes (""). If you save an Excel file in CSV or .txt format, Excel automatically adds the required text qualifiers.

| Punctuation                                                                                          | Where to put the quotes                                                                                        | Enter it as                             |
|----------------------------------------------------------------------------------------------------|----------------------------------------------------------------------------------------------------|-----------------------------------------|
| Comma or semicolon, for example: Factory sealed, still in shrink wrap.                               | Put the text inside a set of quotes.                                                                           | "Factory sealed, still in shrink wrap." |
| Quotation marks inside a text field, to denote a nickname, for example: Clarence "Lumpy" Rutherford) | Put the quoted word(s) inside<br>another set of quotes and also<br>put quotes around the entire text<br>field. | "Clarence ""Lumpy"" Rutherford"         |

| Punctuation                                               | Where to put the quotes              | Enter it as       |
|-----------------------------------------------------------|--------------------------------------|-------------------|
| Soft returns (line feeds), for example: 123 [Alt+Ent] 456 | Put the text inside a set of quotes. | "123[Alt+Ent]456" |

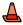

CAUTION! USE PLAIN QUOTATION MARKS ("); DO NOT USE SMART QUOTES ("").

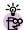

HELPFUL HINT: IF YOU SAVE AN EXCEL FILE IN CSV OR .TXT FORMAT, EXCEL WILL AUTOMATICALLY ADD THE REQUIRED TEXT QUALIFIERS FOR YOU.

#### Your Upload Limit

You can only upload 1,000 actions every 24 hours. If you submit a file that exceeds this limit, the entire file will fail and you will have to resubmit a smaller upload file. To request an increase in your upload limit, <a href="Contact Customer Support">Contact Customer Support</a>.

#### Using "Info" or Comment-only Rows

If you use "Info" in the first column of a row—which is always an Action field—this denotes that this row is **NOT** requesting any action, but rather is an informational (or comment) row. You can use the Info row to "comment out" notes about the flat file, without risking any processing errors. An example file with Info rows is shown below.

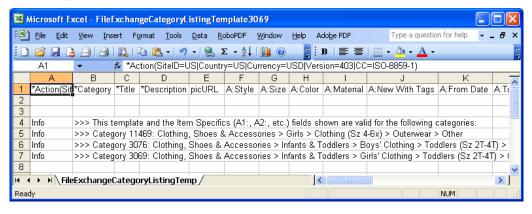

#### **Required Fields**

Upload files must contain required fields. An asterisk (\*) precedes each required field name; all other fields are optional. (Some contain dependencies, so that if you use one, you may need to include another). Different eBay File Exchange actions require different fields and are listed in the table below.

| Action Type and Corresponding Required Data Fields |                                                                                               |   |   |   |   |   |  |  |
|----------------------------------------------------|-----------------------------------------------------------------------------------------------|---|---|---|---|---|--|--|
| Data Field Name                                    | Field Name Add or VerifyAdd (Non- Catalog) Add or VerifyAdd (Catalog) Revise Relist End Statu |   |   |   |   |   |  |  |
| *Action                                            | ✓                                                                                             | ✓ | ✓ | ✓ | ✓ | ✓ |  |  |
| *ProductIDType                                     |                                                                                               | ✓ |   |   |   |   |  |  |

|                                          | Action Type and Corresponding Required Data Fields |                               |        |        |     |        |  |  |  |
|------------------------------------------|----------------------------------------------------|-------------------------------|--------|--------|-----|--------|--|--|--|
| Data Field Name                          | Add or VerifyAdd<br>(Non- Catalog)                 | Add or VerifyAdd<br>(Catalog) | Revise | Relist | End | Status |  |  |  |
| *ProductIDValue                          |                                                    | ✓                             | J      |        |     |        |  |  |  |
| *ItemID                                  |                                                    |                               | ✓      | ✓      | ✓   | ✓      |  |  |  |
| *Category                                | ✓                                                  |                               |        |        |     |        |  |  |  |
| *Title                                   | ✓                                                  |                               |        |        |     |        |  |  |  |
| *Description                             | ✓                                                  |                               |        |        |     |        |  |  |  |
| *Quantity                                | ✓                                                  | ✓                             |        |        |     |        |  |  |  |
| *StartPrice                              | ✓                                                  | ✓                             |        |        |     |        |  |  |  |
| *Duration                                | ✓                                                  | ✓                             |        |        |     |        |  |  |  |
| *Country (also stored in metadata cell)  | ✓                                                  | ✓                             |        |        |     |        |  |  |  |
| *SiteID (also stored in metadata cell)   | ✓                                                  | ✓                             |        |        |     |        |  |  |  |
| *Location                                | ✓                                                  | ✓                             |        |        |     |        |  |  |  |
| *Currency (also stored in metadata cell) | ✓                                                  | ✓                             |        |        |     |        |  |  |  |
| *EndCode                                 |                                                    |                               |        |        | ✓   |        |  |  |  |

**Note**: New sellers are required to use a safe payment method, which means accepting PayPal or a merchant credit card, such as American Express, Discover, Visa, or MasterCard. To choose a safe payment option, refer to <a href="Payment and Checkout Fields">Payment and Checkout Fields</a>.

#### **Including Multiple Actions in one File**

Your uploaded flat files can contain any combination of actions. For example, you can upload a file that only adds listings; you can also upload a file that contains added listings and revised listings. However, you can only perform one action per row. Do not attempt to submit a file that contains multiple actions for the same item as this may cause errors.

#### **Including Excess Fields for a Given Action**

If you submit a file that contains excess fields for a given action, then eBay File Exchange will ignore those excess fields and process the action if all other required and eligible fields are valid. For example, if you try to End a listing using the End action, but supply unnecessary fields like "Description," then eBay File Exchange will ignore those fields and end the listing.

#### **Metadata Cell Information**

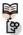

eBay Term

METADATA: ALSO KNOWN AS "DATA ABOUT DATA," METADATA IS THE INFORMATION THAT IS ENCODED IN, AND DESCRIBES ASPECTS OF, THE LISTING TEMPLATES, SUCH AS SITEID OR COUNTRY. METADATA ALSO PROVIDES A MEANS TO CONTROL EACH HEADER'S VALUES. EBAY FILE EXCHANGE SUPPLIES METADATA IN THE FIRST ROW OF THE FIRST COLUMN OF EACH

#### UPLOAD FILE, WHICH IS THE FIRST ACTION CELL.

The metadata includes:

- o SiteID
- o Country
- o Currency
- o API Compatibility Level
- o Character Set

The metadata cell should begin with the word "\*Action" and the contents should follow within parentheses in ASCII. Each piece of metadata should be separated by a pipe "|" to isolate it from the Action tag.

For example, the first cell of an eBay File Exchange upload could be the metadata circled in the example shown below:

\*Action(SiteID=US | Country=US | Currency=USD | Version=403 | CC= ISO-8859-1)

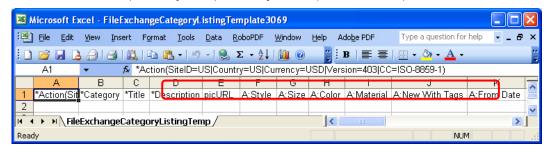

#### **OVERRIDING METADATA**

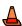

ADVANCED USERS ONLY! CHANGING METADATA VALUES CAN CAUSE UPLOAD ERRORS; DO NOT OVERRIDE THE METADATA VALUES IN YOUR FILE UNLESS YOU ARE AN EXPERIENCED USER.

If you change any values, do not add spaces between the data. You can alter data in several ways:

- o Manually edit the SiteID, Country and Currency values.
- o Add a SiteID, Country or Currency field (column) to your file templates, which then overrides the values in the metadata cell.
- Enter a data field and the one corresponding value you want to set for it in your file. For example, if you want every item in your file to have a StartPrice of \$1.99, you can enter StartPrice=1.99 in the metadata cell and this value will be used for every item in your file. The metadata would look like this:
- \*Action(SiteID=US | Country=US | Currency=USD | Version=403 | CC=ISO-8859-1 | StartPrice=1.99)

#### SITEID

The SiteID represents the site where you want to list your items. The default SiteID is taken from the site where you downloaded your template. For example, if you want to list on the Germany site, make sure that SiteID=Germany. Valid values are provided in the table below.

| SiteID Metadata Values |                     |  |  |  |  |
|------------------------|---------------------|--|--|--|--|
| Site                   | SiteID Valid Values |  |  |  |  |
| Australia              | Australia           |  |  |  |  |
| Austria                | Austria             |  |  |  |  |
| Belgium (Dutch)        | Belgium_Dutch       |  |  |  |  |
| Belgium (French)       | Belgium_French      |  |  |  |  |
| Canada (English)       | Canada              |  |  |  |  |
| Canada (French)        | CanadaFrench        |  |  |  |  |
| China                  | China               |  |  |  |  |
| eBay Motors            | eBayMotors          |  |  |  |  |
| France                 | France              |  |  |  |  |
| Germany                | Germany             |  |  |  |  |
| India                  | India               |  |  |  |  |
| Italy                  | Italy               |  |  |  |  |
| Netherlands            | Netherlands         |  |  |  |  |
| Spain                  | Spain               |  |  |  |  |
| Switzerland            | Switzerland         |  |  |  |  |
| United Kingdom         | UK                  |  |  |  |  |
| United States          | US                  |  |  |  |  |

#### **COUNTRY**

The Country represents the country in which you're located. The default Country is taken from the site where you downloaded your template.

This metadata value is required for the Add and VerifyAdd actions but is **NOT** required for the Revise, Relist, End and Status actions. (If you delete the default Country metadata from your template and you need to Add or VerifyAdd, you must provide a Country field with valid values entered for all records.)

The 240 country codes in the table below are established by <u>ISO-3166-1</u>.

| Country Metadata Values |                 |              |                 |              |                 |  |  |
|-------------------------|-----------------|--------------|-----------------|--------------|-----------------|--|--|
| Country/Site            | Valid<br>Values | Country/Site | Valid<br>Values | Country/Site | Valid<br>Values |  |  |
| Afghanistan             | AF              | Germany      | DE              | Norway       | NO              |  |  |
| Aland Islands           | AX              | Ghana        | GH              | Oman         | OM              |  |  |
| Albania                 | AL              | Gibraltar    | GI              | Pakistan     | PK              |  |  |
| Algeria                 | DZ              | Greece       | GR              | Palau        | PW              |  |  |

|                                   | Country Metadata Values |                                           |                 |                                              |                 |  |
|-----------------------------------|-------------------------|-------------------------------------------|-----------------|----------------------------------------------|-----------------|--|
| Country/Site                      | Valid<br>Values         | Country/Site                              | Valid<br>Values | Country/Site                                 | Valid<br>Values |  |
| American Samoa                    | AS                      | Greenland                                 | GL              | Palestinian Territory,<br>Occupied           | PS              |  |
| Andorra                           | AD                      | Grenada                                   | GD              | Panama                                       | PA              |  |
| Angola                            | AO                      | Guadeloupe                                | GP              | Papua New Guinea                             | PG              |  |
| Anguilla                          | Al                      | Guam                                      | GU              | Paraguay                                     | PY              |  |
| Antarctica                        | AQ                      | Guatemala                                 | GT              | Peru                                         | PE              |  |
| Antigua and<br>Barbuda            | AG                      | Guinea                                    | GN              | Philippines                                  | PH              |  |
| Argentina                         | AR                      | Guinea-Bissau                             | GW              | Pitcairn                                     | PN              |  |
| Armenia                           | AM                      | Guyana                                    | GY              | Poland                                       | PL              |  |
| Aruba                             | AW                      | Haiti                                     | HT              | Portugal                                     | PT              |  |
| Australia                         | AU                      | Heard Island and<br>McDonald Islands      | НМ              | Puerto Rico                                  | PR              |  |
| Austria                           | AT                      | Holy See (Vatican City State)             | VA              | Qatar                                        | QA              |  |
| Azerbaijan                        | AZ                      | Honduras                                  | HN              | Reunion                                      | RE              |  |
| Bahamas                           | BS                      | Hong Kong                                 | HK              | Romania                                      | RO              |  |
| Bahrain                           | ВН                      | Hungary                                   | HU              | Russian Federation                           | RU              |  |
| Bangladesh                        | BD                      | Iceland                                   | IS              | Rwanda                                       | RW              |  |
| Barbados                          | BB                      | India                                     | IN              | Saint Helena                                 | SH              |  |
| Belarus                           | BY                      | Indonesia                                 | ID              | Saint Kitts and Nevis                        | KN              |  |
| Belgium                           | BE                      | Iran, Islamic Republic of                 | IR              | Saint Lucia                                  | LC              |  |
| Belize                            | BZ                      | Iraq                                      | IQ              | Saint Pierre and Miquelon                    | PM              |  |
| Benin                             | BJ                      | Ireland                                   | IE              | Saint Vincent and the<br>Grenadines          | VC              |  |
| Bermuda                           | BM                      | Israel                                    | IL              | Samoa                                        | WS              |  |
| Bhutan                            | ВТ                      | Italy                                     | IT              | San Marino                                   | SM              |  |
| Bolivia                           | ВО                      | Jamaica                                   | JM              | Sao Tome and Principe                        | ST              |  |
| Bosnia and<br>Herzegovina         | BA                      | Japan                                     | JP              | Saudi Arabia                                 | SA              |  |
| Botswana                          | BW                      | Jordan                                    | JO              | Senegal                                      | SN              |  |
| Bouvet Island                     | BV                      | Kazakhstan                                | KZ              | Serbia and Montenegro                        | CS              |  |
| Brazil                            | BR                      | Kenya                                     | KE              | Seychelles                                   | SC              |  |
| British Indian<br>Ocean Territory | Ю                       | Kiribati                                  | KI              | Sierra Leone                                 | SL              |  |
| Brunei<br>Darussalam              | BN                      | Korea, Democratic<br>People's Republic of | KP              | Singapore                                    | SG              |  |
| Bulgaria                          | BG                      | Korea, Republic of                        | KR              | Slovakia                                     | SK              |  |
| Burkina Faso                      | BF                      | Kuwait                                    | KW              | Slovenia                                     | SI              |  |
| Burundi                           | BI                      | Kyrgyzstan                                | KG              | Solomon Islands                              | SB              |  |
| Cambodia                          | KH                      | Lao People's Democratic<br>Republic       | LA              | Somalia                                      | SO              |  |
| Cameroon                          | CM                      | Latvia                                    | LV              | South Africa                                 | ZA              |  |
| Canada                            | CA                      | Lebanon                                   | LB              | South Georgia and the South Sandwich Islands | GS              |  |
| Cape Verde                        | CV                      | Lesotho                                   | LS              | Spain                                        | ES              |  |

| Country Metadata Values                     |                 |                                               |                 |                                         |                 |
|---------------------------------------------|-----------------|-----------------------------------------------|-----------------|-----------------------------------------|-----------------|
| Country/Site                                | Valid<br>Values | Country/Site                                  | Valid<br>Values | Country/Site                            | Valid<br>Values |
| Cayman Islands                              | KY              | Liberia                                       | LR              | Sri Lanka                               | LK              |
| Central African<br>Republic                 | CF              | Libyan Arab Jamahiriya                        | LY              | Sudan                                   | SD              |
| Chad                                        | TD              | Liechtenstein                                 | LI              | Suriname                                | SR              |
| Chile                                       | CL              | Lithuania                                     | LT              | Svalbard and Jan Mayen                  | SJ              |
| China                                       | CN              | Luxembourg                                    | LU              | Swaziland                               | SZ              |
| Christmas Island                            | CX              | Macao                                         | МО              | Sweden                                  | SE              |
| Cocos (Keeling)<br>Islands                  | CC              | Macedonia, the Former<br>Yugoslav Republic of | MK              | Switzerland                             | СН              |
| Colombia                                    | CO              | Madagascar                                    | MG              | Syrian Arab Republic                    | SY              |
| Comoros                                     | KM              | Malawi                                        | MW              | Taiwan, Province of China               | TW              |
| Congo                                       | CG              | Malaysia                                      | MY              | Tajikistan                              | TJ              |
| Congo, the<br>Democratic<br>Republic of the | CD              | Maldives                                      | MV              | Tanzania, United Republic of            | TZ              |
| Cook Islands                                | CK              | Mali                                          | ML              | Thailand                                | TH              |
| Costa Rica                                  | CR              | Malta                                         | MT              | Timor-Leste                             | TL              |
| Cote D'Ivoire                               | CI              | Marshall Islands                              | МН              | Togo                                    | TG              |
| Croatia                                     | HR              | Martinique                                    | MQ              | Tokelau                                 | TK              |
| Cuba                                        | CU              | Mauritania                                    | MR              | Tonga                                   | ТО              |
| Cyprus                                      | CY              | Mauritius                                     | MU              | Trinidad and Tobago                     | TT              |
| Czech Republic                              | CZ              | Mayotte                                       | YT              | Tunisia                                 | TN              |
| Denmark                                     | DK              | Mexico                                        | MX              | Turkey                                  | TR              |
| Djibouti                                    | DJ              | Micronesia, Federate<br>States of             | FM              | Turkmenistan                            | TM              |
| Dominica                                    | DM              | Moldova, Republic of                          | MD              | Turks and Caicos Islands                | TC              |
| Dominican<br>Republic                       | DO              | Monaco                                        | MC              | Tuvalu                                  | TV              |
| Ecuador                                     | EC              | Mongolia                                      | MN              | Uganda                                  | UG              |
| Egypt                                       | EG              | Montserrat                                    | MS              | Ukraine                                 | UA              |
| El Salvador                                 | SV              | Morocco                                       | MA              | United Arab Emirates                    | AE              |
| Equatorial Guinea                           | GQ              | Mozambique                                    | MZ              | United Kingdom                          | GB              |
| Eritrea                                     | ER              | Myanmar                                       | MM              | United States                           | US              |
| Estonia                                     | EE              | Namibia                                       | NA              | United States Minor<br>Outlying Islands | UM              |
| Ethiopia                                    | ET              | Nauru                                         | NR              | Uruguay                                 | UY              |
| Falkland Islands<br>(Malvinas)              | FK              | Nepal                                         | NP              | Uzbekistan                              | UZ              |
| Faroe Islands                               | FO              | Netherlands                                   | NL              | Vanuatu                                 | VU              |
| Fiji                                        | FJ              | Netherlands Antilles                          | AN              | Vatican City State, see<br>Holy See     |                 |
| Finland                                     | FI              | New Caledonia                                 | NC              | Venezuela                               | VE              |
| France                                      | FR              | New Zealand                                   | NZ              | Viet Nam                                | VN              |
| French Guiana                               | GF              | Nicaragua                                     | NI              | Virgin Islands, British                 | VG              |
| French Polynesia                            | PF              | Niger                                         | NE              | Wallis and Futuna                       | WF              |

| Country Metadata Values        |                 |                          |                 |                |                 |  |  |
|--------------------------------|-----------------|--------------------------|-----------------|----------------|-----------------|--|--|
| Country/Site                   | Valid<br>Values | Country/Site             | Valid<br>Values | Country/Site   | Valid<br>Values |  |  |
| French Southern<br>Territories | TF              | Nigeria                  | NG              | Western Sahara | EH              |  |  |
| Gabon                          | GA              | Niue                     | NU              | Yemen          | YE              |  |  |
| Gambia                         | GM              | Norfolk Island           | NF              | Zambia         | ZM              |  |  |
| Georgia                        | GE              | Northern Mariana Islands | MP              | Zimbabwe       | ZW              |  |  |

#### **CURRENCY**

Currency represents the currency in which you want to list your items. The default Currency value provided is taken from the site where you downloaded your template. For example, templates downloaded from the United States will have SiteID=US and Currency=USD. Valid values are provided in the table below.

| Currency Name     | Valid CurrencyID |
|-------------------|------------------|
| US Dollar         | USD              |
| Canadian Dollar   | CAD              |
| UK Pound Sterling | GBP              |
| Australian Dollar | AUD              |
| Euro              | EUR              |
| Swiss Franc       | CHF              |
| Renminbi          | CNY              |
| Indian Rupee      | INR              |

#### API COMPATIBILITY LEVEL

This refers to the eBay API (Application Program Interface); for example, Version=403. This metadata is related to internal eBay system details. Do not alter these values.

#### CHARACTER SET

This refers to the Character Set metadata; for example, CC=GBK. The particular Character Set in your file's metadata will vary, depending on the site where you downloaded your template. Possible Character Sets include ISO-8859-1, GBK, Big5, CP1252, and UTF-8 (the names are not case-sensitive). This metadata is related to eBay system details. Do not alter these values.

#### **Using Smart Headers**

In eBay File Exchange, you can use smart headers, which set a global file-level default preference per column within each file, using the "=" sign within the header to designate a default value for that entire column. For example, you can convert the "PayPalEmailAddress" header to "PayPalEmailAddress=userid@mydomain.com," to make the value of every subsequent row in this column be "userid@mydomain.com."

If you want to use smart headers, follow these guidelines:

- o Do not use spaces between the header name and the header value you provide. For example, category 552 should be entered as "Category=552."
- o Follow the rules for the data field when entering a value. For example, the valid values for "BoldTitle=" are "1" (true) or "0" (false), the valid values for "Description=" is any text up to 500,000 characters, and so on.
- You cannot set a Smart Header for the Action field; you must explicitly list this value for every item or row.
- o If you include an "=" sign after the field header, but do NOT provide a value, eBay File Exchange will treat this as a valid field header that has no default or global value associated with it and will look for a value in each row for this field/column.
- Even if you set a Smart Header value, you can still override it on a row-by-row basis.
- o If you provide an override value that is invalid for that field, the listing will fail and you will receive a warning in the results file for that row.
- You can also override a Smart Header with a minus symbol "-" in individual cells.
   eBay File Exchange will treat these cells as having no data at all.

#### **Understanding Field Relationships**

Many data fields you might use in your upload file have defined relationships; that is, the use of one or perhaps the value you assign it can affect the values or use of other fields. Improperly used fields can cause two common error messages in your results file:

- Inconsistent shipping parameters
- Inconsistent payment methods

All possible data fields and their relationships to other fields are described in the <u>Complete Data Field Dictionary</u> section.. Refer to those tables for more details.

#### Non-U.S. Site Information

This section includes eBay File Exchange information related to non-U.S. eBay sites only.

#### **Default Template Formats**

The table below lists the default template formats you can download from each eBay File Exchange site.

| Flat-file Formats for Each Site |                  |
|---------------------------------|------------------|
| Country                         | Flat-file Format |
| US                              | Comma-separated  |
| CA                              | Comma-separated  |
| UK                              | Comma-separated  |
| AU                              | Comma-separated  |
| HK                              | Comma-separated  |
| CN                              | Comma-separated  |

| Flat-file Formats for Each Site |                     |
|---------------------------------|---------------------|
| Country                         | Flat-file Format    |
| IN                              | Comma-separated     |
| SG                              | Comma-separated     |
| CAFR                            | Comma-separated     |
| DE                              | Semicolon-delimited |
| AT                              | Semicolon-delimited |
| СН                              | Semicolon-delimited |
| FR                              | Semicolon-delimited |
| BENL                            | Semicolon-delimited |
| BEFR                            | Semicolon-delimited |
| NL                              | Semicolon-delimited |
| IT                              | Semicolon-delimited |
| ES                              | Semicolon-delimited |

### **Sites that Support Catalog Listing**

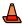

CAUTION! NOT ALL EBAY SITES SUPPORT CATALOG LISTING; THE TABLE BELOW SHOWS THE EBAY SITES THAT DO (USING UPCS OR ISBNS). IF YOU TRY TO LIST ITEMS USING ISBN OR UPCS ON SITES THAT DO NOT SUPPORT CATALOG LISTING, YOU WILL RECEIVE AN ERROR.

| eBay Sites and Catalog Listing     |                                  |          |          |            |
|------------------------------------|----------------------------------|----------|----------|------------|
| Site                               | Books                            | Movies   | Music    | Videogames |
| United States                      | ✓                                | ✓        | ✓        | ✓          |
| Canada                             | ✓                                | ✓        | ✓        | ✓          |
| Germany / Austria /<br>Switzerland | <b>✓</b>                         | <b>√</b> | <b>√</b> | <b>✓</b>   |
| Belgium (Dutch and French)         |                                  | ✓        | ✓        |            |
| France                             |                                  | ✓        | ✓        |            |
| Netherlands                        |                                  | ✓        | ✓        |            |
| United Kingdom                     |                                  | ✓        | ✓        |            |
| Australia                          | Does not support catalog listing |          |          |            |
| Italy                              | Does not support catalog listing |          |          |            |
| Singapore                          | Does not support catalog listing |          |          |            |
| Spain                              | Does not support catalog listing |          |          |            |
| India                              | Does not support catalog listing |          |          |            |
| China                              | Does not support catalog listing |          |          |            |
| Hong Kong                          | Does not support catalog listing |          |          |            |

#### **Template Data Field Variations**

The eBay File Exchange base templates vary from site to site. Refer to the table below for the template fields and sites affected. Search the <u>eBay API Documentation</u> for "Internationalization" to find detailed information on eBay site differences. (You must have an eBay developer account to access this English-language page.)

|                 | Template Data Field Variations                                                                                                    |                                                 |
|-----------------|----------------------------------------------------------------------------------------------------|-------------------------------------------------|
| Data Field Name | Description                                                                                                    | Sites Affected                                  |
| PaymentOther    | Specifies whether "other" is an acceptable payment method.  Character limit: n/a  Type: Boolean  Valid entry: 0 or 1 (0=false, 1=true, default is 0)                                                                                                    | AU, FR, IT, NL,<br>BE                           |
| VATPercent      | VAT (Value Added Tax) rate for the item. You can also print an invoice that includes the item's net price, VAT percent, VAT amount, and total price, as required by European law. Because VAT rates vary depending on the item and on the user's country of residence, you are responsible for entering the correct VAT rate; eBay does not calculate it. To specify a VATPercent, you must have a VAT-ID registered with eBay and must be listing the item on a site in the European Union or Switzerland.  Character limit: Max length 5 characters (max precision 3 decimal places) Type: Double Valid entry: Field Relationship: When you specify the VATPercent, the VAT information appears on the item's listing page. The View Item page displays the precision to two decimal places with no trailing zeros. However, the full value you input is stored. | UK, DE, AT, IT,<br>FR, BE, NL, ES,<br>CH        |
| StartPrice      | Required! Minimum acceptable bid for the item. For Fixed Price listing, this is the price at which you are selling the item. Because many European currencies use commas instead of periods for money values, you can use commas or periods. For example: 3,95 (EUR). Character limit: Max length 16, including decimal point or comma Type: Money Valid entry: for example, 10.00 Field Relationship: For Auction listings.                                                                                                    | DE, CH, IT, FR,<br>BE, NL, ES                   |
| CCAccepted      | Specifies whether credit card accepted as payment.  Character limit: n/a  Type: Boolean  Valid entry: 0 or 1 (0=false, 1=true, default is 0)                                                                                                    | UK, AT, DE, CH,                                 |
| CashOnPickup    | Specifies whether payment on pickup is an acceptable payment term.  Character limit: n/a  Type: Boolean  Valid entry: 0 or 1 (0=false, 1=true, default is 0)                                                                                                    | AT, DE, NL, BE<br>(NL), CH, CN                  |
| COD             | Accept Cash on Delivery as payment.  Character limit: n/a  Type: Boolean  Valid entry: 0 or 1 (0=false, 1=true, default is 0)                                                                                                    | DE, AT, CH, IT,<br>FR, BE, NL, ES,<br>CN        |
| MOCashiers      | Specifies whether money orders and cashiers checks are accepted as payment.  Character limit: n/a  Type: Boolean  Valid entry: 0 or 1 (0=false, 1=true, default is 0)                                                                                                    | US, CA, UK<br>(Postal), AU, FR,<br>IT, BE (Fr), |
| PersonalCheck   | Specifies whether personal checks accepted as payment.  Character limit: n/a  Type: Boolean  Valid entry: 0 or 1 (0=false, 1=true, default is 0)                                                                                                    | US, CA, UK, AU,<br>FR, IT, ES, BE               |

|                                      | Template Data Field Variations                                                                                                    |                                                                                                    |
|--------------------------------------|----------------------------------------------------------------------------------------------------|----------------------------------------------------------------------------------------------------|
| Data Field Name                      | Description                                                                                                    | Sites Affected                                                                                        |
| MoneyXferAccepted                    | Specifies whether direct transfer of money is acceptable payment. See the  eBay online help for more information about accepting direct money  transfers. Applicable for certain sites only.  Character limit: n/a  Type: Boolean  Valid entry: 0 or 1 (0=false, 1=true, default is 0)                                                                                                    | AU, AT, DE, FR,<br>IT, NL, ES, BE,<br>CH, CN                                                          |
|                                      | At least one of the payment methods (VisaMastercard, etc.) must be set to 1 (true). Payment methods are not applicable for Real Estate listings.                                                                                                    |                                                                                                    |
|                                      | If you set MoneyXferAcceptedinCheckout to 1 (true) and Checkout has been enabled for the seller, the value you pass in this argument is ignored and MoneyXferAccepted is set to 1 (true) automatically.                                                                                                    |                                                                                                    |
|                                      | If you set MoneyXferAcceptedinCheckout to 1 (true), but Checkout has been disabled, the value you specified for MoneyXferAccepted is used (i.e., MoneyXferAcceptedinCheckout has no effect, as if it were never specified).                                                                                                    |                                                                                                    |
| MoneyXferAccepted<br>InCheckout      | Specifies whether direct transfer of money is an acceptable payment method in checkout. If the seller has bank account information on file and eBay Checkout is enabled you (see the Checkout Preferences page in My eBay), setting MoneyXferAcceptedinCheckout to 1 (true) causes the bank account information to be displayed in Checkout. If 1 (true) is passed but Checkout has been disabled, eBay returns a warning and resets MoneyXferAcceptedinCheckout to 0 (false). See the eBay online help for more information about accepting direct money transfers in Checkout. Applicable for certain sites only.  Character limit: n/a  Type: Boolean  Valid entry: 0 or 1 (0=false, 1=true, default is 0)                                                                                                    | AU, AT, DE, FR,<br>IT, NL, ES, BE,<br>CH, CN                                                          |
|                                      | At least one of the payment methods (VisaMastercard, etc.) must be set to 1 (true). Payment methods are not applicable for Real Estate listings.                                                                                                    |                                                                                                    |
| Escrow                               | Specifies whether you want to offer escrow as a payment method. Escrow is available only in certain non-US sites.  Character limit: n/a  Type: Boolean  Valid entry: 0 or 1  Field Relationship: You cannot use this field with real estate listings.                                                                                                    | UK, AU, AT, DE,<br>FR, IT, NL, ES,<br>BE, CN                                                          |
| NowandNew (Sofort and Neu)           | This field is only available to Germany (DE), Austria (AT), and Switzerland (CH) sites. Specifies whether you are listing with NowandNew, which is an enhancement to the Buy It Now format. Only applicable for Buy It Now, Fixed-Price, and Store Inventory listings. When a Buy It Now item is listed with Now & New, an alternative icon replaces the Buy It Now icon on applicable eBay Web sites. Users can also filter search results to only retrieve items that are listed with Now & New.  The requirements that you must meet to list with Now & New are the same as the requirements for listing with Buy It Now (for example, your feedback score). Search the eBay API Documentation for "Internationalization" to find these requirements for each eBay site. (You must have an eBay developer account to access this English-language page.)  Character limit: n/a  Type: Boolean  Valid entry: 0 or 1 (0=false, 1=true, default is 0)  Field Relationship: Only valid if you also specify: the item condition as new and can be purchased immediately (i.e., are Buy It Now), offer a predefined return policy, and specify shipping costs. Requires that you specify Return Policy. | DE, AT, CH                                                                                            |
| ShippingService-<br>1:AdditionalCost | Any additional shipping costs for the item.  Character limit:  Type: Money (you can use either decimal point or comma)  Valid entry: Default is 0.00                                                                                                    | US, UK, and CN;<br>Fixed Price items<br>only: CA, AU,<br>AT, DE, FR, IT,<br>NL, ES, BEFR,<br>BENL, CH |

|                                          | Template Data Field Variations                                                                                                    |                                                                                                    |
|------------------------------------------|----------------------------------------------------------------------------------------------------|----------------------------------------------------------------------------------------------------|
| Data Field Name                          | Description                                                                                                    | Sites Affected                                                                                       |
| ShippingService-<br>1:Option             | First shipping service type offered (within your country only).  Character limit: n/a  Type: String  Valid entry: See the ShippingService-n:Option Data Field Values section of this guide for valid entry values for each site.  Field Relationship: Must be accompanied by ShippingService-1:Cost.  NOTE: The "ShippingService-1:Cost" field is not needed when "ShippingType=Calculated."  | All sites.                                                                                           |
| ShippingService-<br>1:Priority           | Your preferred presentation order for each shipping service option.  Character limit:  Type: Integer  Valid entry: 1, 2, 3  Field Relationship: This field is required if you use multiple shipping options; if you only use one shipping service, this field is unnecessary.                                                                                                    | US, UK, and CN<br>Fixed Price items<br>only: CA, AU,<br>AT, DE, FR, IT,<br>NL, ES, BEFR,<br>BENL, CH |
| ShippingService-2:<br>AdditionalCost     | Any additional shipping costs for the item.  Character limit:  Type: Money (you can use either decimal point or comma)  Valid entry: Default is 0.00                                                                                                    | US, UK, and CN<br>Fixed Price items<br>only: CA, AU,<br>AT, DE, FR, IT,<br>NL, ES, BEFR,<br>BENL, CH |
| ShippingService-<br>2:Option             | Second shipping service type offered (within your country only).  Character limit: n/a  Type: String  Valid entry: See the ShippingService-n:Option Data Field Values section of this guide for valid entry values for each site.  Field Relationship: Must be accompanied by ShippingService-1:Cost.  NOTE: The "ShippingService-1:Cost" field is not needed when "ShippingType=Calculated." | All sites.                                                                                           |
| ShippingService-<br>2:Priority           | Your preferred presentation order for each shipping service option.  Character limit:  Type: Integer  Valid entry: 1, 2, 3  Field Relationship: This field is required if you use multiple shipping options; if you only use one shipping service, this field is unnecessary.                                                                                                    | US, UK, and CN<br>Fixed Price items<br>only: CA, AU,<br>AT, DE, FR, IT,<br>NL, ES, BEFR,<br>BENL, CH |
| ShippingService-3:<br>AdditionalCost     | Any additional shipping costs for the item.  Character limit:  Type: Money (you can use either decimal point or comma)  Valid entry: Default is 0.00                                                                                                    | US, UK, and CN<br>Fixed Price items<br>only: CA, AU,<br>AT, DE, FR, IT,<br>NL, ES, BEFR,<br>BENL, CH |
| ShippingService-<br>3:Option             | Third shipping service type offered (within your country only).  Character limit: n/a  Type: String  Valid entry: See the ShippingService-n:Option Data Field Values section of this guide for valid entry values for each site.  Field Relationship: Must be accompanied by ShippingService-1:Cost.  NOTE: The "ShippingService-1:Cost" field is not needed when "ShippingType=Calculated."  | All sites.                                                                                           |
| ShippingService-<br>3:Priority           | Your preferred presentation order for each shipping service option.  Character limit:  Type: Integer  Valid entry: 1, 2, 3  Field Relationship: This field is required if you use multiple shipping options; if you only use one shipping service, this field is unnecessary.                                                                                                    | US, UK, and CN<br>Fixed Price items<br>only: CA, AU,<br>AT, DE, FR, IT,<br>NL, ES, BEFR,<br>BENL, CH |
| IntlShippingService-<br>1:AdditionalCost | Any additional international shipping costs for the item.  Character limit:  Type: Money (you can use either decimal point or comma)  Valid entry: Default is 0.00                                                                                                    | US, UK, and CN<br>Fixed Price items<br>only: CA, AU,<br>AT, DE, FR, IT,<br>NL, ES, BEFR,<br>BENL, CH |

| Template Data Field Variations           |                                                                                                    |                                                                                                    |
|------------------------------------------|----------------------------------------------------------------------------------------------------|----------------------------------------------------------------------------------------------------|
| Data Field Name                          | Description                                                                                                    | Sites Affected                                                                                        |
| IntlShippingService-<br>1:Priority       | Your preferred presentation order for each international shipping service option.  Character limit: Type: Integer Valid entry: 1, 2, 3  Field Relationship: This field is required if you use multiple international shipping options; if you only use one shipping service, this field is unnecessary.   | US, UK, and CN;<br>Fixed Price items<br>only: CA, AU,<br>AT, DE, FR, IT,<br>NL, ES, BEFR,<br>BENL, CH |
| IntlShippingService-<br>2:AdditionalCost | Any additional international shipping costs for the item.  Character limit:  Type: Money (you can use either decimal point or comma)  Valid entry: Default is 0.00                                                                                                    | US, UK, and CN;<br>Fixed Price items<br>only: CA, AU,<br>AT, DE, FR, IT,<br>NL, ES, BEFR,<br>BENL, CH |
| IntlShippingService-<br>2: Priority      | Your preferred presentation order for each international shipping service option.  Character limit: Type: Integer Valid entry: 1, 2, 3  Field Relationship: This field is required if you use multiple international shipping options; if you only use one shipping service, this field is unnecessary.   | US, UK, and CN;<br>Fixed Price items<br>only: CA, AU,<br>AT, DE, FR, IT,<br>NL, ES, BEFR,<br>BENL, CH |
| IntlShippingService-<br>3:AdditionalCost | Any additional international shipping costs for the item.  Character limit:  Type: Money (you can use either decimal point or comma)  Valid entry: Default is 0.00                                                                                                    | US, UK, and CN;<br>Fixed Price items<br>only: CA, AU,<br>AT, DE, FR, IT,<br>NL, ES, BEFR,<br>BENL, CH |
| IntlShippingService-<br>3:Priority       | Your preferred presentation order for each international shipping service option.  Character limit:  Type: Integer  Valid entry: 1, 2, 3  Field Relationship: This field is required if you use multiple international shipping options; if you only use one shipping service, this field is unnecessary. | US, UK, and CN;<br>Fixed Price items<br>only: CA, AU,<br>AT, DE, FR, IT,<br>NL, ES, BEFR,<br>BENL, CH |

# **ShippingService-n:Option Data Field Values**

| U.S. Site Shipping Service Option Values |                                               |
|------------------------------------------|-----------------------------------------------|
| Value                                    | Description                                   |
| UPSGround                                | (in/out) UPS Ground.                          |
| UPS3rdDay                                | (in/out) UPS 3rd Day.                         |
| UPS2ndDay                                | (in/out) UPS 2nd Day.                         |
| UPSNextDay                               | (in/out) UPS Next Day.                        |
| USPSPriority                             | (in/out) USPS Priority.                       |
| USPSParcel                               | (in/out) USPS Parcel.                         |
| USPSMedia                                | (in/out) USPS Media.                          |
| USPSFirstClass                           | (in/out) USPS First Class.                    |
| ShippingMethodStandard                   | (in/out) Reserved for internal or future use. |

| U.S. Site Shipping Service Option Values |                                                          |  |
|------------------------------------------|----------------------------------------------------------|--|
| Value                                    | Description                                              |  |
| ShippingMethodExpress                    | (in/out) Reserved for internal or future use.            |  |
| USPSExpressMail                          | (in/out) USPS Express Mail.                              |  |
| UPSNextDayAir                            | (in/out) UPS Next Day Air.                               |  |
| UPS2DayAirAM                             | (in/out) UPS Next Day Air.                               |  |
| Other                                    | (in/out) Other (see description).                        |  |
| LocalDelivery                            | (in/out) Local Delivery/Pickup.                          |  |
| NotSelected                              | (in/out) Not Selected.                                   |  |
| InternationalNotSelected                 | (in/out) International Not Selected.                     |  |
| StandardInternational                    | (in/out) Standard International Flat Rate Shipping.      |  |
| ExpeditedInternational                   | (in/out) Expedited International Flat Rate Shipping.     |  |
| USPSFirstClassMailinternational          | (in/out) USPS First Class Mail International.            |  |
| USPSPriorityMailInternational            | (in/out) USPS Priority Mail International.               |  |
| USPSExpressMailInternational             | (in/out)USPS Express Mail International.                 |  |
| USPSGlobalExpressGuaranteed              | (in/out) USPS Global Express Guaranteed                  |  |
| UPSWorldWideExpressPlus                  | (in/out) UPS Worldwide Express Plus.                     |  |
| UPSWorldWideExpress                      | (in/out) UPS Worldwide Express.                          |  |
| UPSWorldWideExpedited                    | (in/out) UPS Worldwide Expedited.                        |  |
| UPSStandardToCanada                      | (in/out) UPS Standard To Canada.                         |  |
| OtherInternational                       | (in/out) Other International Shipping (see description). |  |

| Austria (AT) Site Shipping Service Option Values |                                                        |  |
|--------------------------------------------------|--------------------------------------------------------|--|
| Value                                            | Description                                            |  |
| AT_StandardDispatch                              | (in/out) Standardversand (unversichert).               |  |
| AT_InsuredDispatch                               | (in/out) Versicherter Versand.                         |  |
| AT_Writing                                       |                                                        |  |
| AT_COD                                           |                                                        |  |
| AT_ExpressOrCourier                              | (in/out) Express- oder Kurierversand.                  |  |
| AT_InsuredExpressOrCourier                       | (in/out) Versicherter Express- oder Kurierversand.     |  |
| AT_SpecialDispatch                               |                                                        |  |
| AT_InsuredSpecialDispatch                        |                                                        |  |
| AT_Sonstige                                      | (in/out) Sonstige (Siehe Artikelbeschreibung).         |  |
| AT_UnversicherterVersandInternational            | (in/out) Unversicherter Versand International.         |  |
| AT_VersicherterVersandInternational              | (in/out) Versicherter Versand International.           |  |
| AT_SonstigerVersandInternational                 | (in/out) Sonstiger Versand International.              |  |
| AT_UnversicherterExpressVersandInternational     | (in/out) Unversicherter Express Versand International. |  |
| AT_VersicherterExpressVersandInternational       | (in/out) Versicherter Express Versand International    |  |

| Australia (AU) Site Shipping Service Option Values |                                                     |  |
|----------------------------------------------------|-----------------------------------------------------|--|
| Value                                              | Description                                         |  |
| AU_Express                                         | (in/out) Express.                                   |  |
| AU_Registered                                      | (in/out) Registered.                                |  |
| AU_Courier                                         | (in/out) Courier.                                   |  |
| AU_Other                                           | (in/out) Other.                                     |  |
| AU_EMSInternationalCourierParcels                  | (in/out) EMS International Courier - Parcels.       |  |
| AU_EMSInternationalCourierDocuments                | (in/out) EMS International Courier - Documents.     |  |
| AU_ExpressPostInternationalDocuments               | (in/out) Express Post International - Documents.    |  |
| AU_AirMailInternational                            | (in/out) Air Mail.                                  |  |
| AU_EconomyAirInternational                         | (in/out) Economy Air.                               |  |
| AU_SeaMailInternational                            | (in/out) Sea Mail.                                  |  |
| AU_StandardInternational                           | (in/out) Standard International Flat Rate Postage.  |  |
| AU_ExpeditedInternational                          | (in/out) Expedited International Flat Rate Postage. |  |

| Belgium (BEFR and BENL) Site Shipping Service Option Values |                                                                |  |
|-------------------------------------------------------------|----------------------------------------------------------------|--|
| Value                                                       | Description                                                    |  |
| BEFR_StandardDelivery                                       | (in/out)                                                       |  |
| BEFR_PriorityDelivery                                       | (in/out)                                                       |  |
| BEFR_ParcelPost                                             | (in/out)                                                       |  |
| BEFR_RegisteredMail                                         | (in/out)                                                       |  |
| BEFR_Other                                                  | (in/out)                                                       |  |
| BEFR_DePostInternational                                    | (in/out) De Post.                                              |  |
| BEFR_UPSInternational                                       | (in/out) UPS.                                                  |  |
| BEFR_FedExInternational                                     | (in/out) Fedex.                                                |  |
| BEFR_DHLInternational                                       | (in/out) DHL.                                                  |  |
| BEFR_TPGPostTNTInternational                                | (in/out) TPG Post/TNT (Netherlands).                           |  |
| BEFR_StandardInternational                                  | (in/out) Frais de livraison internationale fixes.              |  |
| BEFR_ExpeditedInternational                                 | (in/out) Frais fixes pour livraison internationale express.    |  |
| BEFR_OtherInternational                                     | (in/out) Autres livraisons internationales (voir description). |  |
| BEFR_LaPosteInternational                                   | (in/out) La Poste (France).                                    |  |
| BENL_StandardDelivery                                       | (in/out) Standard Delivery.                                    |  |
| BENL_PriorityDelivery                                       | (in/out) Priority Delivery                                     |  |
| BENL_ParcelPost                                             | (in/out) Parcel Post                                           |  |
| BENL_RegisteredMail                                         | (in/out) Registered Mail                                       |  |
| BENL_Other                                                  | (in/out) Other Shipping Service.                               |  |

| Belgium (BEFR and BENL) Site Shipping Service Option Values |                                                 |
|-------------------------------------------------------------|-------------------------------------------------|
| Value                                                       | Description                                     |
| BENL_DePostInternational                                    | (in/out) De Post.                               |
| BENL_UPSInternational                                       | (in/out) UPS.                                   |
| BENL_FedExInternational                                     | (in/out) Fedex.                                 |
| BENL_DHLInternational                                       | (in/out) DHL.                                   |
| BENL_TPGPostTNTInternational                                | (in/out) TPG Post/TNT (Netherlands).            |
| BENL_StandardInternational                                  | (in/out) Standard International.                |
| BENL_ExpeditedInternational                                 | (in/out) Expedited International.               |
| BENL_OtherInternational                                     | (in/out) Other International Shipping Services. |
| BENL_LaPosteInternational                                   | (in/out) La Poste (France).                     |

| Canada (CA) Site Shipping Service Option Values |                                                          |
|-------------------------------------------------|----------------------------------------------------------|
| Value                                           | Description                                              |
| CA_StandardDelivery                             | (in/out) Standard Delivery.                              |
| CA_ExpeditedDelivery                            |                                                          |
| CA_PostLettermail                               | (in/out) Canada Post Lettermail.                         |
| CA_PostRegularParcel                            | (in/out) Canada Post Regular Parcel.                     |
| CA_PostExpeditedParcel                          | (in/out) Canada Post Expedited Parcel.                   |
| CA_PostXpresspost                               | (in/out)                                                 |
| CA_PostPriorityCourier                          | (in/out) Canada Post Priority Courier.                   |
| CA_StandardInternational                        | (in/out) Standard International Flat Rate Shipping.      |
| CA_ExpeditedInternational                       | (in/out) Expedited International Flat Rate Shipping.     |
| CA_OtherInternational                           | (in/out) Other International Shipping (see description). |
| CA_PostExpeditedParcelUSA                       | (in/out)                                                 |
| CA_PostSmallPacketsUSA                          | (in/out)                                                 |
| CA_PostXpresspostUSA                            | (in/out)                                                 |
| CA_PostXpresspostInternational                  | (in/out)                                                 |
| CA_PostInternationalParcelSurface               | (in/out)                                                 |
| CA_PostInternationalParcelAir                   | (in/out)                                                 |
| CA_SmallPacketsInternational                    | (in/out) Small Packets - International.                  |
| CA_PurolatorInternational                       | (in/out) Purolator International.                        |

| Switzerland (CH) Site Shipping Service Option Values |                                             |
|------------------------------------------------------|---------------------------------------------|
| Value                                                | Description                                 |
| CH_StandardDispatchAPost                             | (in/out) Standardversand (A-Post/Priority). |
| CH_StandardDispatchBPost                             | (in/out) Standardversand (B-Post/Economy).  |

| Switzerland (CH) Site Shipping Service Option Values |                                                         |
|------------------------------------------------------|---------------------------------------------------------|
| Value                                                | Description                                             |
| CH_InsuredDispatch                                   | (in/out) Versicherter Versand (z.B. Assurance/Fragile). |
| CH_Writing                                           |                                                         |
| CH_COD                                               |                                                         |
| CH_ExpressOrCourier                                  | (in/out) Express- oder Kurierversand.                   |
| CH_InsuredExpressOrCourier                           | (in/out) Versicherter Express- oder Kurierversand.      |
| CH_SpecialDispatch                                   |                                                         |
| CH_InsuredSpecialDispatch                            |                                                         |
| CH_Sonstige                                          | (in/out) Sonstige (Siehe Artikelbeschreibung).          |
| CH_SonstigerVersandInternational                     | (in/out) Sonstiger Versand (Siehe Artikelbeschreibung). |
| CH_EconomySendungenInternational                     | (in/out) ECONOMY Sendungen.                             |
| CH_PrioritySendungenInternational                    | (in/out) PRIORITY Sendungen.                            |
| CH_UrgentSendungenInternational                      | (in/out) URGENT Sendungen.                              |

| China (CN) Site Shipping Service Option Values |             |
|------------------------------------------------|-------------|
| Value                                          | Description |
| CN_PersonalDelivery                            |             |
| CN_RegularPackage                              |             |
| CN_DeliveryCompanyExpress                      |             |
| CN_PostOfficeExpress                           |             |
| CN_Others                                      |             |
| CN_StandardInternational                       |             |
| CN_ExpeditedInternational                      |             |
| CN_OtherInternational                          |             |
| CN_CODInternational                            | (in/out)    |
| CN_StandardMailingInternational                | (in/out)    |
| CN_RegularLogisticsInternational               | (in/out)    |
| CN_EMSInternational                            | (in/out)    |
| CN_OthersInternational                         | (in/out)    |

| German (DE) Site Shipping Service Option Values |                                  |
|-------------------------------------------------|----------------------------------|
| Value                                           | Description                      |
| DE_StandardDispatch                             | (in/out) Unversicherter Versand. |
| DE_InsuredDispatch                              | (in/out) Versicherter Versand.   |
| DE_Writing                                      |                                  |

| German (DE) Site Shipping Service Option Values |                                                         |
|-------------------------------------------------|---------------------------------------------------------|
| Value                                           | Description                                             |
| DE_COD                                          |                                                         |
| DE_ExpressOrCourier                             | (in/out) Express- oder Kurierversand.                   |
| DE_InsuredExpressOrCourier                      | (in/out) Versicherter Express- oder Kurierversand.      |
| DE_SpecialDispatch                              |                                                         |
| DE_InsuredSpecialDispatch                       |                                                         |
| DE_UnversicherterVersand                        | (in/out) Unversicherter Versand.                        |
| DE_DeutschePostBrief                            | (in/out) Deutsche Post Brief.                           |
| DE_DHLPostpaket                                 | (in/out) DHL Postpaket.                                 |
| DE_DHLPackchen                                  |                                                         |
| DE_DeutschePostWarensendung                     | (in/out) Deutsche Post Warensendung.                    |
| DE_DeutschePostBuchersendung                    |                                                         |
| DE_HermesPaketUnversichert                      | (in/out) Hermes Paket (unversichert).                   |
| DE_HermesPaketVersichert                        | (in/out) Hermes Paket (versichert).                     |
| DE_IloxxTransportXXL                            | (in/out) iloxx Transport XXL.                           |
| DE_IloxxUbernachtExpress                        |                                                         |
| DE_IloxxStandard                                | (in/out) iloxx Standard.                                |
| DE_Sonstige                                     | (in/out) Sonstige (Siehe Artikelbeschreibung).          |
| DE_UnversicherterVersandInternational           | (in/out) Unversicherter Versand.                        |
| DE_VersicherterVersandInternational             | (in/out) Versicherter Versand.                          |
| DE_DHLPostpaketInternational                    | (in/out) DHL Postpaket International.                   |
| DE_DHLPackchenInternational                     |                                                         |
| DE_SonstigerVersandInternational                | (in/out) Sonstiger Versand (Siehe Artikelbeschreibung). |
| DE_UnversicherterExpressVersandInternational    | (in/out) Unversicherter Express - Versand.              |
| DE_VersicherterExpressVersandInternational      | (in/out) Versicherter Express - Versand.                |
| DE_DeutschePostBriefLandInternational           | (in/out) Deutsche Post Brief (Land).                    |
| DE_DeutschePostBriefLuftInternational           | (in/out) Deutsche Post Brief (Luft).                    |
| DE_IloxxEuropaInternational                     | (in/out) iloxx Europa.                                  |
| DE_lloxxWorldWideInternational                  | (in/out) iloxx World Wide.                              |

| Spain (ES) Site Shipping Service Option Values |                                              |
|------------------------------------------------|----------------------------------------------|
| Value                                          | Description                                  |
| ES_CartasNacionalesHasta20                     | (in/out) Cartas nacionales hasta 20 gr.      |
| ES_CartasNacionalesDeMas20                     |                                              |
| ES_CartasInternacionalesHasta20                | (in/out) Cartas internacionales hasta 20 gr. |

| Spain (ES) Site Shipping Service Option Values |                                                      |
|------------------------------------------------|------------------------------------------------------|
| Value                                          | Description                                          |
| ES_CartasInternacionalesDeMas20                | (in/out) Cartas internacionales de mas de 20 gr.     |
| ES_PaqueteAzulHasta2kg                         | (in/out) Paquete Azul (nacional) hasta 2 kg.         |
| ES_PaqueteAzulDeMas2kg                         |                                                      |
| ES_PaqueteInternacionalEconomico               |                                                      |
| ES_Urgente                                     |                                                      |
| ES_Otros                                       |                                                      |
| ES_StandardInternational                       |                                                      |
| ES_ExpeditedInternational                      |                                                      |
| ES_OtherInternational                          |                                                      |
| ES_CartasPostalInternational                   | (in/out) Cartas y tarjetas postales internacionales. |
| ES_EmsPostalExpressInternational               | (in/out) Ems postal expres internacional.            |
| ES_EconomyPacketInternational                  | (in/out) Paquete internacional economico.            |

| France (FR) Site Shipping Service Option Values |                                                         |
|-------------------------------------------------|---------------------------------------------------------|
| Value                                           | Description                                             |
| FR_ChronoposteInternationalClassic              | (in/out) Chronoposte International Classic.             |
| FR_ColiposteColissimoDirect                     | (in/out) Coliposte Colissimo Direct.                    |
| FR_DHLExpressEuropack                           | (in/out) DHL Express Europack.                          |
| FR_UPSStandard                                  | (in/out) UPS Standard.                                  |
| FR_PostOfficeLetter                             | (in/out) Lettre.                                        |
| FR_PostOfficeLetterFollowed                     | (in/out) Lettre avec suivi.                             |
| FR_PostOfficeLetterRecommended                  |                                                         |
| FR_ColiposteColissimo                           | (in/out) Colissimo.                                     |
| FR_ColiposteColissimoRecommended                |                                                         |
| FR_UPSStandardAgainstRefund                     | (in/out) Contre remboursement.                          |
| FR_Autre                                        | (in/out) Autre mode d'envoi de courrier.                |
| FR_Ecopli                                       | (in/out) Ecopli.                                        |
| FR_Colieco                                      |                                                         |
| FR_AuteModeDenvoiDeColis                        | (in/out) Autre mode d'envoi de colis.                   |
| FR_RemiseEnMainPropre                           | (in/out) Remise en main propre.                         |
| FR_StandardInternational                        |                                                         |
| FR_ExpeditedInternational                       |                                                         |
| FR_OtherInternational                           |                                                         |
| FR_LaPosteInternationalPriorityCourier          | (in/out) La Poste - Courrier International Prioritaire. |
| FR_LaPosteInternationalEconomyCourier           | (in/out) La Poste - Courrier International Economique.  |

| France (FR) Site Shipping Service Option Values |                                               |
|-------------------------------------------------|-----------------------------------------------|
| Value                                           | Description                                   |
| FR_LaPosteColisPostalPriorityInternational      | (in/out) La Poste - Colis Postal Prioritaire. |
| FR_LaPosteColisPostalEconomyInternational       | (in/out) La Poste - Colis Postal Economique.  |
| FR_EmballageColissimoInternational              | (in/out) Emballage Colissimo International.   |
| FR_ChronopostClassicInternational               | (in/out) Chronopost Classic International.    |
| FR_ChronopostPremiumInternational               | (in/out) Chronopost Premium International.    |
| FR_UPSStandardInternational                     | (in/out) UPS Standard.                        |
| FR_UPSExpressInternational                      | (in/out) UPS Express.                         |
| FR_DHLInternational                             | (in/out) DHL.                                 |

| India (IN) Site Shipping Service Option Values |                                                               |
|------------------------------------------------|---------------------------------------------------------------|
| Value                                          | Description                                                   |
| IN_Regular                                     | (in/out) National - Regular (Delivery outside seller's city.) |
| IN_Express                                     | (in/out) National - Express (Delivery anywhere in India.)     |
| IN_NationalCOD                                 | (in/out) National - COD (Delivery outside seller's city.)     |
| IN_Courier                                     | (in/out) Local - Courier                                      |
| IN_LocalCOD                                    | (in/out) Local - COD (Delivery within seller's city.)         |
| IN_BuyerPicksUpAndPays                         | (in/out) Local - BuyerPicksUpAndPays                          |
| IN_StandardInternational                       | (in/out) International - Standard                             |
| IN_ExpeditedInternational                      | (in/out) International - Expedited                            |
| IN_OtherInternational                          | (in/out) International - Other                                |
| IN_FlatRateCOD                                 | (in/out) FlatRate - COD (Delivery anywhere in India.)         |

| Italy (IT) Site Shipping Service Option Values |                                               |
|------------------------------------------------|-----------------------------------------------|
| Value                                          | Description                                   |
| IT_RegularMail                                 | (in/out) Posta ordinaria.                     |
| IT_PriorityMail                                | (in/out) Posta prioritaria.                   |
| IT_MailRegisteredLetter                        | (in/out) Posta raccomandata.                  |
| IT_MailRegisteredLetterWithMark                | (in/out) Posta raccomandata con contrassegno. |
| IT_InsuredMail                                 | (in/out) Posta assicurata.                    |
| IT_QuickMail                                   | (in/out) Posta celere.                        |
| IT_RegularPackage                              | (in/out) Pacco ordinario.                     |
| IT_QuickPackage1                               | (in/out) Pacco celere 1.                      |
| IT_QuickPackage3                               | (in/out) Pacco celere 3.                      |
| IT_ExpressCourier                              | (in/out) Corriere espresso.                   |

| Italy (IT) Site Shipping Service Option Values |                                                              |
|------------------------------------------------|--------------------------------------------------------------|
| Value Description                              |                                                              |
| IT_StandardInternational                       | (in/out) Spedizione internazionale standard a prezzo fisso.  |
| IT_ExpeditedInternational                      | (in/out) Spedizione internazionale celere a prezzo fisso.    |
| IT_OtherInternational                          | (in/out) Altre spedizioni internazionali (vedi descrizione). |

| Netherlands (NL) Site Shipping Service Option Values |                                                               |  |
|------------------------------------------------------|---------------------------------------------------------------|--|
| Value                                                | Description                                                   |  |
| NL_StandardDelivery                                  | (in/out) Standaardverzending.                                 |  |
| NL_ParcelPost                                        | (in/out) Pakketpost.                                          |  |
| NL_RegisteredMail                                    | (in/out) Verzending met ontvangstbevestiging.                 |  |
| NL_Other                                             | (in/out) Andere verzendservice.                               |  |
| NL_TPGPostTNTInternational                           | (in/out) TPG Post/TNT.                                        |  |
| NL_UPSInternational                                  | (in/out) UPS.                                                 |  |
| NL_FedExInternational                                | (in/out) Fedex.                                               |  |
| NL_DHLInternational                                  | (in/out) DHL.                                                 |  |
| NL_DPDGBRInternational                               | (in/out) DPD (Germany).                                       |  |
| NL_GLSBusinessInternational                          | (in/out) GLS (Business only).                                 |  |
| NL_StandardInternational                             | (in/out) Vaste kosten standaard internationale verzending.    |  |
| NL_ExpeditedInternational                            | (in/out) Vaste kosten versnelde internationale verzending.    |  |
| NL_OtherInternational                                | (in/out) Andere internationale verzending (zie beschrijving). |  |

| United Kingdom (UK) Site Shipping Service Option Values |                                               |  |
|---------------------------------------------------------|-----------------------------------------------|--|
| Value                                                   | Description                                   |  |
| UK_RoyalMailFirstClassStandard                          | (in/out) Royal Mail 1st Class Standard.       |  |
| UK_RoyalMailSecondClassStandard                         | (in/out) Royal Mail 2nd Class Standard.       |  |
| UK_RoyalMailFirstClassRecorded                          | (in/out) Royal Mail 1st Class Recorded.       |  |
| UK_RoyalMailSecondClassRecorded                         | (in/out) Royal Mail 2nd Class Recorded.       |  |
| UK_RoyalMailSpecialDelivery                             | (in/out) Royal Mail Special Delivery.         |  |
| UK_RoyalMailStandardParcel                              | (in/out) Royal Mail Standard Parcels.         |  |
| UK_Parcelforce24                                        | (in/out) Parcelforce 24.                      |  |
| UK_Parcelforce48                                        | (in/out) Parcelforce 48.                      |  |
| UK_OtherCourier                                         | (in/out) Other Courier.                       |  |
| UK_SellersStandardRate                                  | (in/out) Seller's Standard Rate.              |  |
| UK_CollectInPerson                                      | (in/out) Collection in Person.                |  |
| UK_SellersStandardInternationalRate                     | (in/out) Sellers Standard International Rate. |  |

| United Kingdom (UK) Site Shipping Service Option Values |                                               |
|---------------------------------------------------------|-----------------------------------------------|
| Value                                                   | Description                                   |
| UK_RoyalMailAirmailInternational                        | (in/out) Royal Mail Airmail.                  |
| UK_RoyalMailAirsureInternational                        | (in/out) Royal Mail Airsure.                  |
| UK_RoyalMailSurfaceMailInternational                    | (in/out) Royal Mail Surface Mail.             |
| UK_RoyalMailInternationalSignedFor                      | (in/out) Royal Mail International Signed-for. |
| UK_RoyalMailHMForcesMailInternational                   | (in/out) Royal Mail HM Forces Mail.           |
| UK_ParcelForceInternationalDatapost                     | (in/out) Parcelforce International Datapost.  |
| UK_ParcelForceIreland24International                    | (in/out) Parcelforce Ireland 24.              |
| UK_ParcelForceEuro48International                       | (in/out) Parcelforce Euro 48.                 |
| UK_ParcelForceInternationalScheduled                    | (in/out) Parcelforce International Scheduled. |
| UK_OtherCourierOrDeliveryInternational                  | (in/out) Other courier or delivery service.   |
| UK_CollectInPersonInternational                         | (in/out) Collect in person.                   |

## **Complete Data Field Dictionary**

This section lists all the possible data fields for eBay File Exchange, grouped according to type or function.

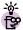

HELPFUL HINT: HEADER (FIELD) NAMES ARE NOT CASE-SENSITIVE. IT DOES NOT MATTER WHETHER YOU CAPITALIZE THE LETTERS IN THE DATA FIELD NAMES OR NOT. FOR EXAMPLE, EBAY FILE EXCHANGE RECOGNIZES BOTH "PAYPALACCEPTED" AND "PAYPALACCEPTED" AS THE SAME FIELD.

IF YOU DO NOT NEED TO USE OPTIONAL FIELDS, LEAVE THEM SET TO NULL OR  $oldsymbol{0}$ .

#### **Required Fields**

The table below lists eBay File Exchange actions and corresponding required fields.

**Note**: New sellers are required to use a safe payment method, which means accepting PayPal or a merchant credit card, such as American Express, Discover, Visa, or MasterCard. To choose a safe payment option, refer to <a href="Payment and Checkout Fields">Payment and Checkout Fields</a>.

| Required Data Fields |                                                                                                    |                             |
|----------------------|----------------------------------------------------------------------------------------------------|-----------------------------|
| Data Field<br>Name   | Description                                                                                                    | Action<br>where<br>Required |
| *Action              | Required! Determines the purpose of the row: add-item, relist item, revise item, end listing, mark and item's status, and verify an added item.  Character limit: n/a  Type: String  Valid entry: Add, Revise, Relist, End, Status, VerifyAdd, Info | All                         |

| Required Data Fields |                                                                                                    |                                                              |
|----------------------|----------------------------------------------------------------------------------------------------|--------------------------------------------------------------|
| Data Field<br>Name   | Description                                                                                                    | Action<br>where<br>Required                                  |
| *ProductIDType       | Required! You must fill in the type of data contained in ProductIDValue. Currently only valid for catalog-based listing and required if you want to use pre-filled item specifics in books, movies, music, and videogames. (If you upload an item that has multiple matches for its ISBN, UPC, or EAN, you must resubmit the item using ProductIDType=ProductIdentifier.                          | Add and<br>VerifyAdd<br>(for catalog)                        |
|                      | To use both ISBN-10 and ISBN-13 numbers simultaneously, a second ProductIDValue field needs to be added to the right of ProductIDValue. Name this new column ProductIDValue-2. Enter the 13-digit number in the ProductIDValue field, and enter the ISBN-10 number in the ProductIDValue-2 field. To use either the ISBN-10 or ISBN-13 number only, enter that value in the ProductIDValue field. |                                                              |
|                      | Character limit: n/a Type: Text String Valid entry: ISBN, UPC, EAN, ProductIdentifier Field Relationship: Based on ProductIDValue                                                                                                    |                                                              |
| *ProductIDValue      | Required! Value of ProductiDType. Currently only valid for catalog-based listing and required if you want to use pre-filled item specifics in books, movies, music, and videogames. (If you upload an item that has multiple matches for its ISBN or UPC, you must resubmit the item using ProductIDType=ProductIdentifier.  Character limit: n/a  Type: String                                   | Add and<br>VerifyAdd<br>(for catalog)                        |
|                      | Valid entry: Integer Value for ISBN, UPC, EAN or String for ProductIdentifier (for example, 58640:2:1055:2281435410:39473100:30d76c76f23f6bf7325148c5088c3c46:1:1:111 95808884) Field Relationship: Based on ProductIDType                                                                                                    |                                                              |
| *ItemID              | Required! eBay-generated unique ID that is only given to successful listings, returned in your Load Results Report.  Character limit: n/a  Type: Integer                                                                                                    | Revise,<br>Relist, End,<br>Status                            |
| *Category            | Valid entry: Integer Value  Required! Category in which you want to list your items. Required for non-catalog.  Character limit: Max length 10  Type: Integer  Valid entry: Integer                                                                                                    | Add and<br>VerifyAdd<br>(for non-<br>catalog)                |
| *Title               | Required! Title for eBay listing. (This field is optional for catalog listings but required for non-catalog listings.)  Character limit: Max length 55  Type: Text String  Valid entry: User input                                                                                                    | Add and<br>VerifyAdd<br>(for non-<br>catalog)                |
| *Description         | Required! Description of the item. (This field is optional for catalog listings but required for non-catalog listings.)  Character limit: Max length 500,000 characters  Type: Text String  Valid entry: User input                                                                                                    | Add and<br>VerifyAdd<br>(for non-<br>catalog)                |
| *Quantity            | Required! Number of items being sold in the listing.  Character limit: n/a  Type: Integer  Valid entry: for example, 200  Field Relationship: If LotSize is greater than 1, then Quantity field indicates the number of lots being listed and LotSize indicates the number of items in each lot. You can only use LotSize in lot-enabled categories.                                              | Add and<br>VerifyAdd<br>(both<br>catalog and<br>non-catalog) |
| *StartPrice          | Required! Minimum acceptable bid for the item. For Fixed Price listing, this is the price at which you are selling the item.  Character limit: Max length 16, including decimal point or comma Type: Money  Valid entry: for example, 10.00  Field Relationship: For Auction listings.                                                                                                    | Add and<br>VerifyAdd<br>(both<br>catalog and<br>non-catalog) |

| Required Data Fields |                                                                                                    |                                                              |
|----------------------|----------------------------------------------------------------------------------------------------|--------------------------------------------------------------|
| Data Field<br>Name   | Description                                                                                                    | Action<br>where<br>Required                                  |
| *Duration            | Required! Number of days the listing is active.  Character limit: Max length 3  Type: String  Valid entry: Only certain values are allowed, and the choice of values depends on the listing format. Specify GTC for the Good Til Cancel feature for eBay Stores Inventory items only. See the Durations Table. (You must have an eBay developer account to access these English-language pages.) | Add and<br>VerifyAdd<br>(both<br>catalog and<br>non-catalog) |
| *Country             | Required! The country you are selling from.  Character limit: Two-letter country code  Type: String  Valid entry: A default value is already included in the template metadata and is related to the site where you downloaded your template. For example, AU, AT, BE, CA, CN, FR, DE, IT, IN, NL, ES, CH, TW, GB, US.                                                                           | Add and<br>VerifyAdd<br>(both<br>catalog and<br>non-catalog) |
| *SiteID              | Required! The eBay site you want to list your items on.  Character limit: n/a  Type: String  Valid entry: A default value already included in the template metadata is for the site where you downloaded your template. For example, Australia, Austria, Belgium_Dutch, Belgium_French, Canada, China, eBayMotors, France, Germany, Italy, India, Netherlands, UK, US.                           | Add and<br>VerifyAdd<br>(both<br>catalog and<br>non-catalog) |
| *Location            | Required! Geographical location of the item.  Character limit: Max length 45  Type: String  Valid entry: User Input  Field Relationship: Notice that this is the shipping location of the item only; you can also use PostalCode (see the Listing Details and Display Fields table) if you are located somewhere else.                                                                           | Add and<br>VerifyAdd<br>(both<br>catalog and<br>non-catalog) |
| *Currency            | Required! Currency value for your listings.  Character limit: Three-letter code  Type: String  Valid entry: A default currency value is already included in the template metadata and is related to the site where you downloaded your template. (You only need to change it if you want to list your item on a different eBay site.) USD, CAD, GBP, AUD, EUR, CHF, TWD, CNY, INR                | Add and<br>VerifyAdd<br>(both<br>catalog and<br>non-catalog) |
| *EndCode             | Required! Reason for ending a listing.  Character limit: n/a  Type: String  Valid entry: LostorBroken, NotAvailable, Incorrect, OtherListingError                                                                                                    | End                                                          |

## **Listing Details and Display Fields**

| Listing Details and Display Data Fields |                                                                                                    |  |
|-----------------------------------------|----------------------------------------------------------------------------------------------------|--|
| Data Field Name                         | Description                                                                                         |  |
| Region                                  | Numeric code used to list an item regionally.                                                       |  |
|                                         | Character limit: n/a                                                                                |  |
|                                         | Type: Integer                                                                                       |  |
|                                         | Valid entry: n/a. Search the <u>eBay API Documentation</u> for "Region Codes" to get a full list of |  |
|                                         | values. (You must have an eBay developer account to access this English-language page.)             |  |
| PostalCode                              | Postal code where you are actually located, which may differ from the item's shipping location.     |  |
|                                         | Character limit: n/a                                                                                |  |
|                                         | Type: String                                                                                        |  |
|                                         | Valid entry: User input                                                                             |  |
|                                         | Field Relationship: See the Location data field in the Required Fields table.                       |  |
| Format                                  | The listing format you want to use for this item.                                                   |  |
|                                         | Character limit: n/a                                                                                |  |
|                                         | Type: String                                                                                        |  |
|                                         | Valid entry: Auction (default), RealEstateAd, StoresFixedPrice, FixedPrice                          |  |

| Listing Details and Display Data Fields |                                                                                                    |  |
|-----------------------------------------|----------------------------------------------------------------------------------------------------|--|
| Data Field Name                         | Description                                                                                                    |  |
| LotSize                                 | Single listing consisting of two or more similar items that must be purchased together.  Character limit: n/a  Type: Integer  Valid entry: Integer value  Field Relationship: If LotSize is greater than 1, then Quantity field indicates the number of lots being listed and LotSize indicates the number of items in each lot. You can only use LotSize in lot-enabled categories.                                                          |  |
| Counter                                 | Hit counter for the item's listing page.  Character limit: n/a  Type: String  Valid entry: NoHitCounter, HonestyStyle (US only), GreenLED (US only), Hidden (US only),  BasicStyle, RetroStyle, HiddenStyle. If you input any value other than these, 0 is used as the default instead.                                                                                                    |  |
| PrivateAuction                          | Specifies whether this is a private auction.  Character limit: n/a  Type: Boolean  Valid entry: 0 or 1 (0=false, 1=true, default is 0)  Field Relationship: You cannot use this with Fixed Price items.                                                                                                    |  |
| ScheduleTime                            | Allows you to schedule a listing to start at a specified time in the future.  Character limit:  Type: YYYY-MM-DD HH:MM:SS. Hours are in 24-hour format (for example, 2:00:00pm is shown as 14:00:00) and treated as GMT.  Valid entry: User input                                                                                                    |  |
| StoreCategory                           | Custom categories for subdividing the items within an eBay Store. Store owners can create up to 19 custom categories for their stores.  Character limit:  Type: Integer  Valid entry: If specified, must be an integer between 0 and 20. If you specify an invalid value (e.g., 21), the system resets the value to 1 (Other). 0=Not an eBay Store item, 1=Other, 2=Category 1, 3=Category 220=Category 19                                    |  |
| StoreCategory2                          | Specifies a second store category. Custom categories for subdividing the items within an eBay Store. Store owners can create up to 19 custom categories for their stores.  Character limit:  Type: Integer  Valid entry: If specified, must be an integer between 0 and 20. If you specify an invalid value (e.g., 21), the system resets the value to 1 (Other). 0=Not an eBay Store item, 1=Other, 2=Category 1, 3=Category 220=Category 19 |  |
| Category2                               | Secondary category in which the item is listed.  Character limit: Max length 10  Type: Integer  Valid entry: Integer Value                                                                                                    |  |
| SubTitle                                | SubTitle to use in addition to the title. Provides more keywords when buyers search in titles and descriptions. Additional fees apply.  Character limit: Max length 55  Type: String  Valid entry: User input; If you pass any value, this feature is applied.                                                                                                    |  |
| A:Condition                             | Condition of item. This field is case-sensitive.  Character limit: n/a  Type: String  Valid entry: New, Used                                                                                                    |  |
| PicURL                                  | URLs of self-hosted photos you can use in the listing. Separate multiple URLs with pipes.  Character limit: Max length 2048  Type: String  Valid entry: User input                                                                                                    |  |
| BoldTitle                               | Specifies whether the title for the listing will be in boldface type. Additional fees apply.  Character limit: n/a  Type: Boolean  Valid entry: 0 or 1 (0=false, 1=true, default is 0)                                                                                                    |  |

| Listing Details and Display Data Fields |                                                                                                    |  |
|-----------------------------------------|----------------------------------------------------------------------------------------------------|--|
| Data Field Name                         | Description                                                                                                    |  |
| Featured                                | Specifies whether the item appears at the top of item listings in its category. Additional fees apply.  Character limit: n/a  Type: Boolean  Valid entry: 0 or 1 (0=false, 1=true, default is 0)                                                                                                    |  |
| BestOfferEnabled                        | If you are selling a fixed price format item (in a category for which Best Offer is also enabled), you can enable Best Offer for that item. This feature enables a buyer to make a lower priced binding offer on your item. You can choose to accept the offer, decline the offer or let the offer naturally expire after 48 hours. If you accept an offer, the listing ends and the Best Offer price and terms are displayed upon viewing the ended listing. See the eBay online help for more information. Additional fees apply.  Character limit: n/a  Type: Boolean  Valid entry: 0 or 1 (0=false, 1=true or enabled, default is 0) |  |
| GalleryType                             | Specifies whether the item is included in the Gallery, either in the general Gallery or in the special "featured" section above it.  Character limit: n/a  Type: Text String  Valid entry: None (default), Gallery, Featured                                                                                                    |  |
| Highlight                               | Highlights item listing. Additional fees apply.  Character limit: n/a  Type: Boolean  Valid entry: 0 or 1 (0=false, 1=true, default is 0)                                                                                                    |  |
| Border                                  | Specifies whether the item listing will have a border around it. Available only in US and CA.  Character limit: n/a  Type: Boolean  Valid entry: 0 or 1 (0=false, 1=true, default is 0)  Field Relationship: Using this field does not affect the item SubTitle, if any. This option is only available on the US and Canada sites; all other sites will ignore the value if passed in.                                                                                                    |  |
| FE:ListByDate                           | Specifies the date/time by which a listing action request must be completed; if the listing action request is not completed by this time, the item action request fails and a corresponding error code is noted in the results file.  Character limit: n/a  Type: YYYY-MM-DD HH:MM:SS. Hours are in 24-hour format (for example, 2:00:00pm is shown as 14:00:00) and treated as GMT.  Valid entry: up to 21 days                                                                                                    |  |
| PrivateNotes                            | Value you can assign that can help identify the line items (for example, a short description or SKU) and is returned in the Load Results Report.  Character limit: n/a  Type: String  Valid entry: User input                                                                                                    |  |
| CustomLabel                             | Value you can assign, such as your own unique ID for this item, which is returned in the Load Results Report and Active Listings files.  Character limit: 50  Type: String  Valid entry: User input                                                                                                    |  |
| GiftIcon                                | Specifies whether a small, attention-getting image denoting seasonal sales items is displayed in the listing's Title.  Character limit: n/a  Type: Integer  Valid entry: 0,1  Field Relationship: If you use this field, you must also set at least one of the following to true:  GiftExpressShipping, GiftShipToRecipient, or GiftWrap.                                                                                                    |  |

| Listing Details and Display Data Fields |                                                                                                    |  |
|-----------------------------------------|----------------------------------------------------------------------------------------------------|--|
| Data Field Name                         | Description                                                                                                    |  |
| NowandNew (Sofort and Neu)              | This field is only available to Germany (DE), Austria (AT), and Switzerland (CH) sites.  Specifies whether you are listing with NowandNew, which is an enhancement to the Buy It Now format. Only applicable for Buy It Now, Fixed Price, and Store Inventory listings. When a Buy It Now item is listed with Now & New, an alternative icon replaces the Buy It Now icon on applicable eBay Web sites. Users can also filter search results to only retrieve items that are listed with Now & New.  The requirements that you must meet to list with Now & New are the same as the requirements for listing with Buy It Now (for example, your feedback score). Search the eBay API Documentation for "Internationalization" to find these requirements for each eBay site. (You must have an eBay developer account to access this English-language page.)  Character limit: n/a  Type: Boolean  Valid entry: 0 or 1 (0=false, 1=true, default is 0)  Field Relationship: Only valid if you also specify: the item condition as new and can be purchased immediately (i.e., are Buy It Now), offer a predefined return policy, and specify shipping costs. Requires that you specify Return Policy. |  |

# **Pricing Fields**

| Pricing Data Fields    |                                                                                                    |
|------------------------|----------------------------------------------------------------------------------------------------|
| Data Field Name        | Description                                                                                                  |
| *StartPrice            | See the Required Fields section.                                                                             |
| BuyltNowPrice          | For auction listings, this allows a buyer to instantly purchase the item at a set price and end the auction. |
|                        | Character limit: Max length 16, including decimal point or comma                                             |
|                        | Type: Money                                                                                                  |
|                        | Valid entry: for example, 11.00                                                                              |
|                        | Field Relationship: Not applicable to Fixed Price items and AdFormat listings.                               |
| ReservePrice           | Minimum price at which you are willing to sell the item. (This value must be greater than StartPrice value.) |
|                        | Character limit: Max length 166, including decimal point or comma                                            |
|                        | Type: Money                                                                                                  |
|                        | Valid entry: for example, 10.50                                                                              |
|                        | Field Relationship: Not valid for Fixed Price items.                                                         |
| InsuranceOption        | Specifies whether insurance fee is required.                                                                 |
|                        | Character limit:                                                                                             |
|                        | Type: String                                                                                                 |
|                        | Valid entry: NotOffered (default); Optional; Required; IncludedInShippingHandling                            |
|                        | Field Relationship: You cannot set this value to IncludedInShippingHandling if                               |
|                        | ShippingType=Calculated. If you set this field to Optional or Required, you must also set InsuranceFee.      |
| InsuranceFee           | Total cost of insuring the item.                                                                             |
|                        | Character limit: n/a                                                                                         |
|                        | Type: Money (you can use decimal point or comma)                                                             |
|                        | Valid entry: 0.00 (default)                                                                                  |
|                        | <b>Field Relationship:</b> If you set InsuranceOption=Optional or =Required, this field is required.         |
| PackagingHandlingCosts | Optional fees you want to assess for the shipping of the item.                                               |
|                        | Character limit: n/a                                                                                         |
|                        | Type: Money (you can use decimal point or comma)                                                             |
|                        | Valid entry: for example, 5.50 or 5,50                                                                       |

## **Tax Fields**

| Tax Data Fields |                                                                                                    |
|-----------------|----------------------------------------------------------------------------------------------------|
| Data Field Name | Description                                                                                                    |
| SalesTaxPercent | Specifies the sales tax for the item. Pass 0.00 to remove a SalesTaxPercent in your Revise action. Available in US, CA, IN.  Character limit: Max length 5 characters (max precision 3 decimal places)  Type: Double  Valid entry: 0.00 (default), 0, 1  Field Relationship: If you specify this field, you must also specify a SalesTaxState.                                                                                                    |
| SalesTaxState   | Specifies the state that is associated with the SalesTaxPercent. Available in US, CA, IN.  Character limit: 2  Type: String  Valid entry: 2-letter abbreviation for the state  Field Relationship: Required field if you specify SalesTaxPercent.                                                                                                    |
| ShippingInTax   | Specifies whether shipping costs are included in the tax amount. Available in US only.  Character limit: n/a  Type: Boolean  Valid entry: 0 or 1 (0=false, 1=true, default is 0)                                                                                                    |
| UseTaxTable     | Specifies whether you are using the eBay tax table.  Character limit: n/a  Type: Boolean  Valid entry: 0 or 1 (0=false, 1=true, default is 0)                                                                                                    |
| VATPercent      | VAT (Value Added Tax) rate for the item. You can also print an invoice that includes the item's net price, VAT percent, VAT amount, and total price, as required by European law. Because VAT rates vary depending on the item and on the user's country of residence, you are responsible for entering the correct VAT rate; eBay does not calculate it. To specify a VATPercent, you must have a VAT-ID registered with eBay and must be listing the item on a site in the European Union or Switzerland.  Character limit: Max length 5 characters (max precision 3 decimal places)  Type: Double Valid entry:  Field Relationship: When you specify the VATPercent, the VAT information appears on the item's listing page. The View Item page displays the precision to two decimal places with no trailing zeros. However, the full value you input is stored. |

## **Gift Fields**

| Gift Data Fields    |                                                                                                    |
|---------------------|----------------------------------------------------------------------------------------------------|
| Data Field Name     | Description                                                                                                    |
| GiftIcon            | See the <u>Listing Details and Display Fields</u> section.                                                                                                    |
| GiftExpressShipping | Specifies whether you are offering to ship the item via an express shipping method as described in the item description.  Character limit: n/a  Type: Boolean  Valid entry: 0 or 1, (0=false, 1=true, default is 0)  Field Relationship: If you used Giftlcon, you must also set at least one of the following to true:  GiftExpressShipping, GiftShipToRecipient, or GiftWrap to True. Not applicable for eBay Store Inventory (Type=7) listings. |

| Gift Data Fields    |                                                                                                    |
|---------------------|----------------------------------------------------------------------------------------------------|
| Data Field Name     | Description                                                                                                    |
| GiftShipToRecipient | Specifies whether you are offering to ship to the gift recipient, not the buyer, when payment clears.  Character limit: n/a  Type: Boolean  Valid entry: 0 or 1 (0=false, 1=true, default is 0)  Field Relationship: If you used Giftlcon, you must also set at least one of the following to true:  GiftExpressShipping, GiftShipToRecipient, or GiftWrap to True.                     |
| GiftWrap            | Specifies whether you are offering to wrap the item (and optionally include a card) as described in the item description.  Character limit: n/a  Type: Boolean  Valid entry: 0 or 1 (0=false, 1=true, default is 0)  Field Relationship: If you used Giftlcon, you must also set at least one of the following to true:  GiftExpressShipping, GiftShipToRecipient, or GiftWrap to True. |

## **Payment and Checkout Fields**

Although eBay File Exchange does not require a **particular** payment method for each listing, you must set **AT LEAST ONE** to true (1). New sellers are required to choose one of the following safe payment method options: PayPal, AmEx, Discover, or VisaMastercard.

| Payment and Checkout Data Fields |                                                                                                    |
|----------------------------------|----------------------------------------------------------------------------------------------------|
| Data Field Name                  | Description                                                                                                    |
| *Duration                        | See the Required Fields section.                                                                                                    |
| ImmediatePayRequired             | Specifies whether you require immediate payment. This is available for items that are listed on sites and in categories that support immediate payment.  Character limit: n/a                                                                                                    |
|                                  |                                                                                                    |
|                                  | Type: Boolean Valid entry: 0 or 1 (0=false, 1=true, default is 0)                                                                                                    |
|                                  | Field Relationship: If you use this field, you must also set PayPalAccepted=1 and no other payments can be specified. You must have a Premier or Business PayPal account.                                                                                                    |
| PayPalAccepted                   | Specifies whether you accept PayPal as a form of payment. Available in US, CA, UK, AU, AT, DE, FR, IT, NL, BE, CH.                                                                                                    |
|                                  | Character limit: n/a                                                                                                    |
|                                  | Type: Boolean                                                                                                    |
|                                  | Valid entry: 0 or 1 (0=false, 1=true, default is 0)                                                                                                    |
|                                  | Field Relationship: You can only use this field for sites that support PayPal. If no value is passed but your eBay preferences are set to offer PayPal on all listings, eBay will return a warning notifying you that PayPalAccepted was added as a payment method. If PayPalAccepted is passed, also pass PayPalEmailAddress. |
| PayPalEmailAddress               | The email address associated with the item that you have on file with PayPal. Available in US, CA, UK, AU, AT, DE, FR, IT, NL, BE, CH.                                                                                                    |
|                                  | Character limit: n/a                                                                                                    |
|                                  | Type: String                                                                                                    |
|                                  | Valid entry: User input                                                                                                    |
|                                  | Field Relationship: This field is required if you use PayPalAccepted.                                                                                                    |
| PaymentInstructions              | Your instructions to the buyer and your return policy.                                                                                                    |
|                                  | Character limit: Max length 500                                                                                                    |
|                                  | Type: String                                                                                                    |
|                                  | Valid entry: Null (default); user input                                                                                                    |
| CashOnPickup                     | Specifies whether payment on pickup is an acceptable payment term. Available in AT, DE, NL, BE (NL), CH, TW, CN.                                                                                                    |
|                                  | Character limit: n/a                                                                                                    |
|                                  | Type: Boolean                                                                                                    |
|                                  | Valid entry: 0 or 1 (0=false, 1=true, default is 0)                                                                                                    |

|                              | Payment and Checkout Data Fields                                                                                                    |
|------------------------------|----------------------------------------------------------------------------------------------------|
| Data Field Name              | Description                                                                                                    |
| CCAccepted                   | Specifies whether credit card accepted as payment. Available in UK, AT, DE, CH, TW.                                                                                                   |
| ·                            | Character limit: n/a                                                                                                    |
|                              | Type: Boolean                                                                                                    |
|                              | Valid entry: 0 or 1 (0=false, 1=true, default is 0)                                                                                                    |
| AmEx                         | Specifies whether American Express accepted as payment. Available in US, CA, AU, FR, IT,                                                                                              |
|                              | NL, ES, BE.                                                                                                    |
|                              | Character limit: n/a                                                                                                    |
|                              | Type: Boolean                                                                                                    |
| <b>.</b>                     | Valid entry: 0 or 1 (0=false, 1=true, default is 0)                                                                                                    |
| Discover                     | Specifies whether Discover accepted as payment. Available in US only.                                                                                                    |
|                              | Character limit: n/a                                                                                                    |
|                              | Type: Boolean                                                                                                    |
| \/:N/t-uu-l                  | Valid entry: 0 or 1 (0=false, 1=true, default is 0)                                                                                                    |
| VisaMastercard               | Specifies whether Visa and/or MasterCard accepted as payment. Available in US, CA, AU, FR IT (includes EuroCard), NL (includes EuroCard), ES, BE (Fr), BE (NL, includes EuroCard), TW |
|                              | Character limit: n/a                                                                                                    |
|                              | Type: Boolean                                                                                                    |
|                              | Valid entry: 0 or 1 (0=false, 1=true, default is 0)                                                                                                    |
| COD                          | Specifies whether cash on delivery accepted as payment. Available in DE, AT, CH, IT, FR, BE                                                                                           |
| 002                          | NL, ES, TW, CN                                                                                                    |
|                              | Character limit: n/a                                                                                                    |
|                              | Type: Boolean                                                                                                    |
|                              | Valid entry: 0 or 1 (0=false, 1=true, default is 0)                                                                                                    |
| MOCashiers                   | Specifies whether money orders and cashiers checks are accepted as payment. Available in                                                                                              |
|                              | US, CA, UK (Postal), AU, FR, IT, BE (Fr), TW.                                                                                                    |
|                              | Character limit: n/a                                                                                                    |
|                              | Type: Boolean                                                                                                    |
|                              | Valid entry: 0 or 1 (0=false, 1=true, default is 0)                                                                                                    |
| PersonalCheck                | Specifies whether personal checks accepted as payment. Available in US, CA, UK, AU, FR, IT                                                                                            |
|                              | ES, BE.                                                                                                    |
|                              | Character limit: n/a                                                                                                    |
|                              | Type: Boolean                                                                                                    |
|                              | Valid entry: 0 or 1 (0=false, 1=true, default is 0)                                                                                                    |
| MoneyXferAccepted            | Specifies whether direct transfer of money is acceptable payment. Applicable for certain sites                                                                                        |
|                              | only (AU, AT, DE, FR, IT, NL, ES, BE, CH, TW, CN)  Character limit: n/a                                                                                                    |
|                              | Type: Boolean                                                                                                    |
|                              | Valid entry: 0 or 1 (0=false, 1=true, default is 0)                                                                                                    |
| Manay Vfar A agents din Chas |                                                                                                    |
| MoneyXferAcceptedInChec kout | Specifies whether direct transfer of money is an acceptable payment method in checkout. If the seller has bank account information on file and eBay Checkout is enabled you (see the  |
| Nout                         | Checkout Preferences page in My eBay), setting MoneyXferAcceptedinCheckout to 1 (true)                                                                                                |
|                              | causes the bank account information to be displayed in Checkout. If 1 (true) is passed but                                                                                            |
|                              | Checkout has been disabled, eBay returns a warning and resets                                                                                                    |
|                              | MoneyXferAcceptedinCheckout to 0 (false). See the <u>eBay online help</u> for more information                                                                                        |
|                              | about accepting direct money transfers in Checkout. Applicable for certain sites only (AU, AT, DE, FR, IT, NL, ES, BE, CH, TW, CN).                                                   |
|                              | Character limit: n/a                                                                                                    |
|                              | Type: Boolean                                                                                                    |
|                              | Valid entry: 0 or 1 (0=false, 1=true, default is 0)                                                                                                    |
|                              | At least one of the payment methods (VisaMastercard, etc.) must be set to 1 (true). Payment                                                                                           |
|                              | methods are not applicable for Real Estate listings.                                                                                                    |
| PaymentOther                 | Specifies whether "other" is an acceptable payment method. Available in AU, FR, IT, NL, BE.                                                                                           |
| Taymentouter                 | Character limit: n/a                                                                                                    |
|                              | Type: Boolean                                                                                                    |
|                              | Valid entry: 0 or 1 (0=false, 1=true, default is 0)                                                                                                    |
| OtherOnlinePayments          | Specifies whether non-eBay online payment is an acceptable payment method.                                                                                                    |
|                              | Character limit: n/a                                                                                                    |
|                              | Type: Boolean                                                                                                    |
|                              | Valid entry: 0 or 1 (0=false, 1=true, default is 0)                                                                                                    |

| Payment and Checkout Data Fields |                                                                                             |
|----------------------------------|---------------------------------------------------------------------------------------------|
| Data Field Name                  | Description                                                                                 |
| PaymentSeeDescription            | Specifies whether acceptable payment method is in Description.                              |
|                                  | Character limit: n/a                                                                        |
|                                  | Type: Boolean                                                                               |
|                                  | Valid entry: 0 or 1 (0=false, 1=true); If you do not set any other payment method, you must |
|                                  | specify PaymentSeeDescription =1                                                            |
| PaymentStatus                    | Denotes whether the item has been paid for.                                                 |
|                                  | Character limit:                                                                            |
|                                  | Type: Boolean                                                                               |
|                                  | Valid entry: Valid entry: 0 or 1 (0=unpaid, 1=paid, default is 0)                           |
| Escrow                           | Specifies whether you want to offer escrow as a payment method. Escrow is available only in |
|                                  | certain non-US sites. Available in UK, AU, AT, DE, FR, IT, NL, ES, BE, TW, CN.              |
|                                  | Character limit: n/a                                                                        |
|                                  | Type: Boolean                                                                               |
|                                  | Valid entry: 0 or 1                                                                         |
|                                  | Field Relationship: You cannot use this field with real estate listings.                    |

# **Shipping Fields**

| Shipping Data Fields   |                                                                                                    |
|------------------------|----------------------------------------------------------------------------------------------------|
| Data Field Name        | Description                                                                                                    |
| InsuranceOption        | See the Pricing Fields section.                                                                                                    |
| InsuranceFee           | See the Pricing Fields section.                                                                                                    |
| PackagingHandlingCosts | See the <u>Pricing Fields</u> section.                                                                                                    |
| GiftExpressShipping    | See the Gift Fields section.                                                                                                    |
| GiftShipToRecipient    | See the Gift Fields section.                                                                                                    |
| GiftWrap               | See the Gift Fields section.                                                                                                    |
| ShippingInTax          | See the <u>Tax Fields</u> section.                                                                                                    |
| ApplyShippingDiscount  | Specifies whether a shipping discount is applied for the item when its transaction is combined into a buyer-created Combined Payment order. If you don't specify this field, it is set based on your "My eBay" page preferences. (See the Combined Payment overview for more information. You must have an eBay developer account to access this English-language page.)  Character limit: n/a  Type: Boolean  Valid entry: 0 or 1 (0=false, 1=true, default is 0)  Field Relationship: Not applicable for Real Estate listings. |
| ShippingStatus         | Specifies whether the item has been shipped.  Character limit:  Type: Boolean  Valid entry: 0,1 (0=not shipped, 1=shipped)                                                                                                    |
| ShipToLocations        | Item-level specification with one or more ShipToLocation elements. If there are two or more ShipToLocations and one of them is set to None, all are ignored and a warning is returned. ReviseItem can add a ShipToLocation. This field is different from IntlShippingService:Locations field, which specifies specific ship-to locations for the shipping option selected.  Character limit: Type: String Valid entry: Worldwide; Americas; Europe, None                                                                         |
| ShippingType           | Specifies whether you determine the shipping rate (flat) or let a shipping service calculate it.  Character limit:  Type: String  Valid entry: Flat (default), Calculated, FlatDomesticCalculatedInternational, or  CalculatedDomesticFlatInternational  Field Relationship: If you set this to calculated, you also must also set ShipFromZipCode.                                                                                                    |

| Shipping Data Fields                 |                                                                                                    |
|--------------------------------------|----------------------------------------------------------------------------------------------------|
| Data Field Name                      | Description                                                                                                    |
| ShipFromZipCode                      | Specifies the zip code from which you are shipping the item. Valid on U.S. site only.  Character limit:  Type: String  Valid entry: Must contain 5 or 9 digits, for example: 90210 or 90210-4141  Field Relationship: Only specify this field if ShippingType=Calculated.                                                                                                    |
| ShippingIrregular                    | Specifies whether the item requires special handling because it cannot go through the stamping machine at the shipping service office.  Character limit:  Type: Boolean  Valid entry: 0 or 1 (0=false, 1=true, default is 0)  Field Relationship: Only specify this field if ShippingType=Calculated.                                                                                                    |
| ShippingPackage                      | Specifies the nature of the package to be shipped.  Character limit:  Type: String  Valid entry: None, Letter, LargeEnvelope, USPSLargePack, VeryLargePack, UPSLetter, USPSFlatRateEnvelope, PackageThickEnvelope, Roll, Europallet, OneWayPallet, BulkyGoods, Furniture, Cars, Motorbikes, Caravan, IndustryVehicles  Field Relationship: Only specify this field if ShippingType=Calculated.           |
| WeightMajor                          | The whole number portion of the shipping weight. For example, for a shipping weight of 3 lbs, 8 oz., the value would be "3."  Character limit:  Type: Integer  Valid entry: Integer value  Field Relationship: Only returned if ShippingType=Calculated.                                                                                                    |
| WeightMinor                          | Sub-unit of shipping weight. If using English measures (lbs), this should be ounces and if you use metric weight, this should be the number of hundredths of kilograms. For example, for a shipping weight of 3 lbs, 8 oz., the value would be "8."  Character limit:  Type: Integer  Valid entry: Integer value  Field Relationship: Only returned if ShippingType=Calculated. Sub-unit of WeightMajor. |
| WeightUnit                           | Unit of measure for shipping weight, either English measure (lb) or metric (kg).  Character limit:  Type: String  Valid entry: valid unit string (lb or kg)  Field Relationship: Only returned if ShippingType=Calculated.                                                                                                    |
| ShippingService-1:Option             | First shipping service type offered (within your country only).  Character limit: n/a  Type: String  Valid entry: See the ShippingService-n:Option Data Field Values section of this guide for valid entry values for each site.  Field Relationship: Must be accompanied by ShippingService-1:Cost.  NOTE: The "ShippingService-1:Cost" field is not needed when "ShippingType=Calculated."             |
| ShippingService-1:Cost               | Shipping Cost specified for ShippingService-1:Option. Character limit: n/a Type: Money Valid entry: To set this for free shipping or no shipping costs, set to 0.00. Field Relationship: Must accompany ShippingService-1:Option. NOTE: The "ShippingService-1:Cost" field is not needed when "ShippingType=Calculated."                                                                                 |
| ShippingService-<br>1:AdditionalCost | Any additional shipping costs for the item.  Character limit:  Type: Money (you can use decimal point or comma)  Valid entry: Default is 0.00                                                                                                    |
| ShippingService-1:Priority           | Your preferred presentation order for each shipping service option.  Character limit:  Type: Integer  Valid entry: 1, 2, 3  Field Relationship: This field is required if you use multiple shipping options; if you only use one shipping service, this field is unnecessary.                                                                                                    |

| Shipping Data Fields                 |                                                                                                    |
|--------------------------------------|----------------------------------------------------------------------------------------------------|
| Data Field Name                      | Description                                                                                                    |
| ShippingService-2:Option             | Second shipping service type offered (within your country only). Use this field if you are offering multiple shipping options.  Character limit: n/a  Type: String  Valid entry: See the ShippingService-n:Option Data Field Values section of this guide for valid entry values for each site.  Field Relationship: Must be accompanied by ShippingService-2:Cost.                                                 |
| ShippingService-2:Cost               | Shipping Cost specified for ShippingService-2:Option. Use this field if you are offering multiple shipping options.  Character limit: n/a  Type: Money (you can use decimal point or comma)  Valid entry: To set this for free shipping or no shipping costs, set to 0.00.  Field Relationship: Must accompany ShippingService-2:Option.                                                                            |
| ShippingService-2:<br>AdditionalCost | Any additional shipping costs for the item.  Character limit:  Type: Money (you can use decimal point or comma)  Valid entry: Default is 0.00                                                                                                    |
| ShippingService-2:Priority           | Your preferred presentation order for each shipping service option.  Character limit:  Type: Integer  Valid entry: 1, 2, 3  Field Relationship: This field is required if you use multiple shipping options; if you only use one shipping service, this field is unnecessary.                                                                                                    |
| ShippingService-3:Option             | Second shipping service type offered (within your country only). Use this field if you are offering multiple shipping options.  Character limit: n/a  Type: String  Valid entry: See the ShippingService-n:Option Data Field Values section of this guide for valid entry values for each site.  Field Relationship: Must be accompanied by ShippingService-3:Cost.                                                 |
| ShippingService-3:Cost               | Shipping Cost specified for ShippingService-3:Option. Use this field if you are offering multiple shipping options.  Character limit: n/a  Type: Money (you can use decimal point or comma)  Valid entry:  Field Relationship: Must accompany ShippingService-3:Option.                                                                                                    |
| ShippingService-3:<br>AdditionalCost | Any additional shipping costs for the item.  Character limit:  Type: Money (you can use decimal point or comma)  Valid entry: Default is 0.00                                                                                                    |
| ShippingService-3:Priority           | Your preferred presentation order for each shipping service option.  Character limit:  Type: Integer  Valid entry: 1, 2, 3  Field Relationship: This field is required if you use multiple shipping options; if you only use one shipping service, this field is unnecessary.                                                                                                    |
| IntlShippingService-<br>1:Option     | First international shipping type offered.  Character limit: n/a  Type: String  Valid entry: See the ShippingService-n:Option Data Field Values section of this guide for valid entry values for each site.  Field Relationship: Must be accompanied by IntlShippingService-1:Cost and IntlShippingService-1:Locations.  NOTE: The "IntlShippingService-1:Cost" field is not needed when "ShippingType=Calculated." |

| Shipping Data Fields                     |                                                                                                    |
|------------------------------------------|----------------------------------------------------------------------------------------------------|
| Data Field Name                          | Description                                                                                                    |
| IntlShippingService-<br>1:Cost           | Shipping Cost specified for IntlShippingService-1:Option.  Character limit: n/a  Type: Money (you can use decimal point or comma)  Valid entry: To set this for free shipping or no shipping costs, set to 0.00.  Field Relationship: Must accompany IntlShippingService-1:Option and IntlShippingService-1:Locations.  NOTE: The "IntlShippingService-1:Cost" field is not needed when "ShippingType=Calculated."                                                                                                    |
| IntlShippingService-<br>1:AdditionalCost | Any additional international shipping costs for the item.  Character limit:  Type: Money (you can use decimal point or comma)  Valid entry: Default is 0.00                                                                                                    |
| IntlShippingService-<br>1:Locations      | Country or Region where IntlShippingService-1:Option applies. You can enter multiple locations by separating them using pipes, for example: "Asia Europe".  Character limit: n/a  Type: String  Valid entry Please refer to the tables listed under the Overriding Metadata section of this guide. If you set multiple locations and one of them is None, then all are ignored and a Warning is returned. If you set multiple locations and one of them is Worldwide, then Worldwide is used and other values are ignored.  Field Relationship: Must accompany IntlShippingService-1:Option and IntlShippingService-1:Cost. |
| IntlShippingService-<br>1:Priority       | Your preferred presentation order for each international shipping service option.  Character limit: Type: Integer Valid entry: 1, 2, 3 Field Relationship: This field is required if you use multiple international shipping options; if you only use one shipping service, this field is unnecessary.                                                                                                    |
| IntlShippingService-<br>2:Option         | Second international shipping type offered.  Character limit: n/a  Type: String  Valid entry: See the ShippingService-n:Option Data Field Values section of this guide for valid entry values for each site.  Field Relationship: Must be accompanied by IntlShippingService-2:Cost and IntlShippingService-2:Locations.                                                                                                    |
| IntlShippingService-<br>2:Cost           | Shipping Cost specified for IntlShippingService-2:Option.  Character limit: n/a  Type: Money (you can use decimal point or comma)  Valid entry: To set this for free shipping or no shipping costs, set to 0.00.  Field Relationship: Must accompany IntlShippingService-2:Option and IntlShippingService-2:Locations.                                                                                                    |
| IntlShippingService-<br>2:AdditionalCost | Any additional international shipping costs for the item.  Character limit: Type: Money (you can use decimal point or comma) Valid entry: Default is 0.00                                                                                                    |
| IntlShippingService-<br>2:Locations      | Country or Region where IntlShippingService-2:Option applies. You can enter multiple locations by separating them using pipes, for example: "Asia Europe."  Character limit: n/a  Type: String  Valid entry Please refer to the tables listed under the Overriding Metadata section of this guide. If you set multiple locations and one of them is None, then all are ignored and a Warning is returned. If you set multiple locations and one of them is Worldwide, then Worldwide is used and other values are ignored.  Field Relationship: Must accompany IntlShippingService-2:Option and IntlShippingService-2:Cost. |
| IntlShippingService-2:<br>Priority       | Your preferred presentation order for each international shipping service option.  Character limit: Type: Integer Valid entry: 1, 2, 3 Field Relationship: This field is required if you use multiple international shipping options; if you only use one shipping service, this field is unnecessary.                                                                                                    |

| Shipping Data Fields                     |                                                                                                    |
|------------------------------------------|----------------------------------------------------------------------------------------------------|
| Data Field Name                          | Description                                                                                                    |
| IntlShippingService-<br>3:Option         | Third international shipping type offered.  Character limit: n/a  Type: String  Valid entry: See the ShippingService-n:Option Data Field Values section of this guide for valid entry values for each site.  Field Relationship: Must be accompanied by IntlShippingService-3:Cost and IntlShippingService-3:Locations.                                                                                                    |
| IntlShippingService-<br>3:Cost           | Shipping Cost specified for IntlShippingService-3:Option. Character limit: n/a Type: Money (you can use decimal point or comma) Valid entry: To set this for free shipping or no shipping costs, set to 0.00. Field Relationship: Must accompany IntlShippingService-3:Option and IntlShippingService-3:Locations.                                                                                                    |
| IntlShippingService-<br>3:AdditionalCost | Any additional international shipping costs for the item.  Character limit:  Type: Money (you can use decimal point or comma)  Valid entry: Default is 0.00                                                                                                    |
| IntlShippingService-<br>3:Locations      | Country or Region where IntlShippingService-3:Option applies. You can enter multiple locations by separating them using pipes, for example: "Asia Europe".  Character limit: n/a  Type: String  Valid entry Please refer to the tables listed under the Overriding Metadata section of this guide. If you set multiple locations and one of them is None, then all are ignored and a Warning is returned. If you set multiple locations and one of them is Worldwide, then Worldwide is used and other values are ignored.  Field Relationship: Must accompany IntlShippingService-3:Option and IntlShippingService-3:Cost. |
| IntlShippingService-<br>3:Priority       | Your preferred presentation order for each international shipping service option.  Character limit: Type: Integer Valid entry: 1, 2, 3 Field Relationship: This field is required if you use multiple international shipping options; if you only use one shipping service, this field is unnecessary.                                                                                                    |

# Payment, Shipping and Feedback Status Fields

| Payment, Shipping and Feedback Status Data Fields |                                                                                                    |
|---------------------------------------------------|----------------------------------------------------------------------------------------------------|
| Data Field Name                                   | Description                                                                                                    |
| PaymentStatus                                     | See the Payment and Checkout Fields section.                                                                                                    |
| ShippingStatus                                    | See the Shipping Fields table.                                                                                                    |
| BuyerUserID                                       | Unique identifier (eBay User ID) denoting the user you want to leave feedback for. (This UserID is included in your Sales History Report download file.) If there are multiple matches found based on the ItemID/BuyerUserID combination (for example, if one buyer purchases multiple items separately in a Dutch auction), then the upload will fail and you will get an error warning. Character limit:  Type: String Valid entry: eBay User IDs                   |
| FeedbackType                                      | Text of feedback, explaining or justifying the Positive, negative, or neutral feedback rating. Regardless of the site/language you or your buyer use, these values are always in English. Applications designed for use in non-English-speaking countries should translate these values to the target language when they are displayed in the application's UI. Character limit: Max length 80 (125 for Taiwan) Type: String Valid entry: Positive, negative, neutral |

| Payment, Shipping and Feedback Status Data Fields |                                                                                                    |  |
|---------------------------------------------------|----------------------------------------------------------------------------------------------------|--|
| Data Field Name                                   | Description                                                                                                    |  |
| Feedback                                          | Text of feedback, explaining or justifying the Positive, negative, or neutral feedback rating.  Character limit: 80 (125 for Taiwan)  Type: String  Valid entry: User input |  |

## **Load Results Report Fields**

| Data Field Name           | Description                                                                                                    |  |
|---------------------------|----------------------------------------------------------------------------------------------------|--|
| Line Number               | Line number of the listing from your upload file.                                                                                                    |  |
| Action                    | Action value for corresponding listing.                                                                                                    |  |
| Status                    | Specifies success or failure of action for listing. If "Fail," ErrorCode and ErrorMessage fields provide corresponding information.                                                                                                    |  |
| ErrorCode                 | Code denoting reason for listing failure.                                                                                                    |  |
| ErrorMessage              | Text description that corresponds to ErrorCode.                                                                                                    |  |
| ItemID                    | eBay-designated ID number that is given to successful listings only.                                                                                                    |  |
| ApplicationData           | Custom, application-specific data to be associated with the new item.                                                                                                    |  |
| StartTime                 | Time listing went live on eBay site (same as ScheduleTime, if used). <b>Type:</b> YYYY-MM-DD HH:MM:SS. Hours are in 24-hour format (for example, 2:00:00pm is shown as 14:00:00) and treated as GMT.                                                                                                    |  |
| EndTime                   | Time listing will end on eBay site. <b>Type:</b> YYYY-MM-DD HH:MM:SS. Hours are in 24-hour format (for example, 2:00:00pm is shown as 14:00:00) and treated as GMT.                                                                                                    |  |
| AuctionLengthFee          | eBay fee for 10-day auction for this listing.                                                                                                    |  |
| BoldFee                   | eBay fee to boldface the title for the item listing.                                                                                                    |  |
| BorderFee                 | eBay fee to display a border around an item in the listing.                                                                                                    |  |
| BuyltNowFee               | eBay fee to add the BuyltNow feature on this listing.                                                                                                    |  |
| CategoryFeaturedFee       | eBay fee for listing the item in the selected category.                                                                                                    |  |
| Currencyld                | Specifies currency type, such as USD, CAD, GBP, AUD, EUR, CHF, TWD, CNY, INR                                                                                                    |  |
| FeaturedFee               | eBay fee to list the item at the top of the item listings.                                                                                                    |  |
| FeaturedGalleryFee        | eBay fee to list a fixed-price item for a certain duration.                                                                                                    |  |
| FixedPriceDurationFee     | eBay fee for using the FixedPriceDuration feature on this listing.                                                                                                    |  |
| GalleryFee                | eBay fee to have the item included in the gallery.                                                                                                    |  |
| GiftIconFee               | eBay fee to display the gift icon next to the listing.                                                                                                    |  |
| HighlightFee              | eBay fee to make the listing appear highlighted.                                                                                                    |  |
| InsertionFee              | Basic eBay fee for listing the item. EU residents who sell items on EU sites may be subject to VAT.                                                                                                    |  |
| InternationalInsertionFee | For sites that don't normally charge insertion fees, a fee for offering shipping to countries other than the country of the listing site.                                                                                                    |  |
| ListingDesignerFee        | eBay fee to list the item using a Listing Designer layout or theme template. Using Motors vehicle listings might result in a higher fee. (See <a href="http://developer.ebay.com/DevZone/docs/API_Doc/Developing/DescriptionTemplates.htm">http://developer.ebay.com/DevZone/docs/API_Doc/Developing/DescriptionTemplates.htm</a> for more details. You must have an eBay developer account to access this English-language page.) |  |
| ListingFee                | Total eBay fee for listing the item, which includes basic fee (InsertionFee) plus any specialty listing features (GalleryFee, HighLightFee, FeaturedFee, ListingDesignerFee, etc.). EU residents who sell items on EU sites may be subject to VAT.                                                                                                    |  |
| PhotoDisplayFee           | eBay fee use of Photo Hosting feature, a slideshow of multiple images.                                                                                                    |  |
| PhotoFee                  | eBay fee for associating photos with the listed item.                                                                                                    |  |
| ProPackBundleFee          | Fee for selecting ProPackBundle (at a discount over individually selecting Border, BoldTitle, Featured and Highlight). Valid only for U.S. and Canadian eBay Motors.                                                                                                    |  |
| ReserveFee                | eBay fee for specifying a reserve price for the auctioned item.                                                                                                    |  |

| Data Field Name | Description                                                                                                    |  |
|-----------------|----------------------------------------------------------------------------------------------------|--|
| SubtitleFee     | eBay fee to add a subtitle to item listing.                                                                                            |  |
| SchedulingFee   | eBay fee to schedule a listing for a later date.                                                                                       |  |
| CustomLabel     | Holds your internal SKU or unique identifier and is a very useful way to index your inventory with eBay listings and associated costs. |  |
| PrivateNotes    | Value you can assign that can help identify the line items (for example, a short description).                                         |  |

# **Active Listings Data Fields**

| Active Listings File Data Fields |                                                                                                    |  |  |
|----------------------------------|----------------------------------------------------------------------------------------------------|--|--|
| Data Field Name                  | Description                                                                                                    |  |  |
| ItemID                           | eBay-generated ID number that is given to successful listings only.                                                                                                    |  |  |
| CustomLabel                      | Value you can assign (such as internal SKU or unique identifier); way to index your inventory with eBay listings and associated costs.                                                                                                    |  |  |
| ProductIDType                    | Type of data contained in ProductIDValue such as ISBN, UPC, EAN or eBay-generated ProductIdentifier.                                                                                                    |  |  |
| ProductIDValue                   | Value of ProductIDType.                                                                                                    |  |  |
| QuantityAvailable                | Number of items remaining for a particular listing.                                                                                                    |  |  |
| Purchases                        | Only applies to Store Inventory and Fixed Price. Current number of purchases for a listing. Note that # of purchases does not necessarily = # of items purchased.                                                                                                    |  |  |
| Bids                             | Current number of bids on a listing. Only applies to Chinese, Dutch and Live Auctions. (Note that the Live Auctions option gives you a snapshot of your My eBay active listings which includes any Live Auction listings.)                                                                                   |  |  |
| Price                            | Chinese, Dutch, Live Auctions = Highest current bid; Fixed Price, Store Inventory = Buy It Now price; Second Chance Offer = Price offered; Ad/Real Estate = Listed price (Note that the Live Auctions option gives you a snapshot of your My eBay active listings which includes any Live Auction listings.) |  |  |
| StartDate                        | Date the listing was created; for example, Mar-25-05.                                                                                                    |  |  |
| EndDate                          | Date the listing was ended; for example, Apr-01-05.                                                                                                    |  |  |
| Condition                        | Condition of the item.                                                                                                    |  |  |
| Туре                             | Format ID: 0 = Unknown auction type, 1 = Chinese auction, 2 = Dutch Auction, 5 = Live Auctions, 6 = Ad/Real Estate, 7 = Store Inventory, 8 = Second Chance Offer, 9 = Fixed Price.                                                                                                    |  |  |
|                                  | (Note that the Live Auctions option gives you a snapshot of your My eBay active listings which includes any Live Auction listings.)                                                                                                    |  |  |
| ItemTitle                        | Listing title.                                                                                                    |  |  |
| CategoryLeafName                 | Name of leaf category.                                                                                                    |  |  |
| CategoryNumber                   | Number of the leaf category in which the listing was created.                                                                                                    |  |  |
| PrivateNotes                     | Value you can assign that can help identify the line items (for example, a short description or SKU).                                                                                                    |  |  |
| SiteListed                       | eBay site on which the item is listed, denoted by an integer; for example, 0 (U.S.), 100 (eBay Motors), 77 (Germany).                                                                                                    |  |  |
| DownloadDate                     | Date/time the Active Listings file was downloaded; for example, Mar-29-05 13:32:01 PST.                                                                                                    |  |  |

# Glossary

#### **Attributes**

Also known as Item Specifics.

#### **BMMG**

Books, Movies, Music and Videogames category. These are "catalog-enabled" categories. Also referred to as "Media" or "Books and Entertainment" categories.

#### **Catalog**

A database of products that includes data describing each unique product, for example, the 'Muze' catalog for Movies.

#### **CSV File**

Comma Separated Values file format (see Flat File) that has .csv extension. File format that separates values with a comma or semicolon. This format is compatible with Microsoft Excel.

## **Data Transfer or Data Upload**

The manner in which data is transmitted from one device to another. This transfer activity is usually defined in rates such as megabytes per second.

### **eBay Store Listing**

eBay Store listings are listings that can be seen only in the Seller's store. These listing will not be found in the standard search and are priced differently than eBay Core Listing.

#### eBay Core Listing

eBay Core listings are found using the standard eBay browse or search process.

#### Flat File

A flat file is a file containing records that have no structured interrelationship. Many users would call a Microsoft® Word or Excel document that has been saved as "text only, .txt" a flat file. Files or spreadsheets saved in text (.txt), comma-separated values (.csv), or semicolon-separated (also .csv) format are "flat files."

#### **Item Specifics**

**Also known as Attributes.** <u>Item Specifics</u> is an eBay feature that allows you to provide additional item details within a category that help buyers find your item. Buyers view Item Specifics as search or browse options called Product Finders.

The Item Specifics are determined by the category in which you sell your item. For example, the Item Specifics available in an apparel category would be related to size and style, while Item Specifics in a CD music category could refer to genre and condition.

The Item Specifics you provide are displayed at the top of your item description and are used by buyers to search for items. They are considered a binding part of your item description.

#### ItemID

ItemID is a field in the eBay File Exchange Data Dictionary that corresponds to the eBay unique ID given to an eBay listing upon successful completion of the listing process.

#### Metadata

Also known as "data about data," metadata is the information that is encoded in the listing templates and describes aspects of the template, such as SiteID, Country, Currency, API Compatibility, and Character Set, as well as providing a means to control the values in each header. eBay File Exchange provides metadata information in the first row of the first column of each upload file (the same cell as the Action field).

#### Pre-filled Item Information

The name used to refer to the catalog in the user interface and help text. When sellers list using the catalog, they are listing using the "Pre-filled Item Information". If the listing's catalog data might be affected by a change elsewhere, we say that it may affect the listing's "Pre-filled Item Information".

#### **Stock Photo**

A product image for a specific product that is supplied by Catalog.

#### Token

The means by which File Exchange files are authenticated for users who automate their data exchange with eBay. Product tokens are used to allow communicating applications to identify themselves by software name and version.

- o eBay issues a token per seller request and is valid for up to a year.
- Tokens issued by File Exchange cannot be used to authenticate for any other operation on the eBay site.

## **ProductIDType**

ProductIDType is a field in the <u>Complete Data Field Dictionary</u> that corresponds to the product number, SKU, UPC or EAN as designated by the Seller.

# Index

| API compatibility level1                  | smart headers                               | 16 |
|-------------------------------------------|---------------------------------------------|----|
| BIG5 <b>16</b>                            | Upload Limit                                | 10 |
| Checkout and Payment Fields               | Filling in the template                     |    |
| Country                                   | data values                                 | 9  |
| Metadata Values table1                    | GB2312 <b>16</b>                            |    |
| CP1252 <b>16</b>                          | Gift Fields 37                              |    |
| Currency                                  | HTML                                        |    |
| Metadata Values table1                    | using<br>and <p></p>                        | 9  |
| Data field dictionary3                    | International sites                         |    |
| gift fields                               | variations in template contents             | 19 |
| listing details and display fields        | 33 Item Specifics                           |    |
| post-sale management fields               | as determined by category selected          | 11 |
| pricing and checkout fields               | Leaving feedback                            |    |
| pricing fields                            | required fields                             | 6  |
| required fields only                      | Listing details and display fields          | 33 |
| shipping fields                           | Marking items paid                          |    |
| tax fields                                | required fields                             | 6  |
| Ending your listings                      | 5 Marking items shipped                     |    |
| required fields5,                         | 6 required fields                           | 6  |
| Field relationships1                      | Metadata cell                               |    |
| troubleshooting1                          | API compatibility level                     | 16 |
| File Conventions                          | 9 character set                             | 16 |
| Action field                              | 9 Country                                   | 13 |
| asterisks in data field names             | 9 Currency                                  | 16 |
| comment rows                              | 9 SiteID                                    | 13 |
| Comment-only rows1                        | Non-U.S. eBay sites                         | 17 |
| excess fields for given action, including | template formats for each site              | 17 |
| field relationships1                      | Payment and Checkout Fields                 | 38 |
| file size limit                           | 9 Post-Sale Management Fields               | 44 |
| Info rows9, 1                             | Pricing Fields                              | 36 |
| multiple actions in one file, including   | Programmatic instructions to download files |    |
| required fields                           | 9 requirements                              | 8  |
| Required Fields, table1                   | Programmatic instructions to upload files   |    |

#### 50

# HTTP post request components 7 requesting an eBay token 7 requirements 6 Relisting your items 5 required fields 5 Revising your listings 5 active listings report 5 required fields 5 Shipping Fields 40 SiteID Metadata Values table 13

#### eBay File Exchange Basic Template Instructions

| Smart headers1           |  |  |
|--------------------------|--|--|
| overriding17             |  |  |
| rules17                  |  |  |
| Tax Fields 36            |  |  |
| Updating Item Status6    |  |  |
| leaving feedback6        |  |  |
| marking items paid6      |  |  |
| marking items shipped6   |  |  |
| UTF-8 <b>16</b>          |  |  |
| VerifyAdd your listings5 |  |  |